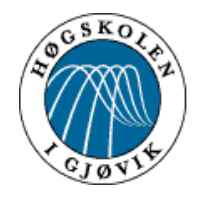

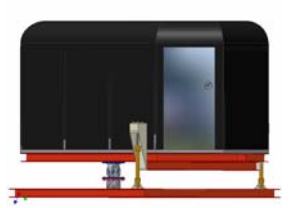

HOVEDPROSJEKT:

# **Styringssystem til simulator**

Motion controlsystem for simulator

FORFATTER(E): JAN ERIK VOLD HÅVARD HAARSTAD TIMO FJELKING

Dato: 04.06.2004

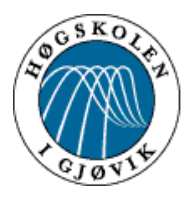

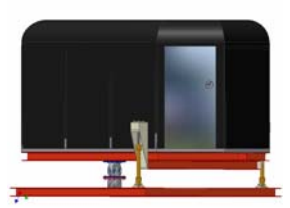

### Styringssystem til simulator **Sammendrag av hovedprosjekt**

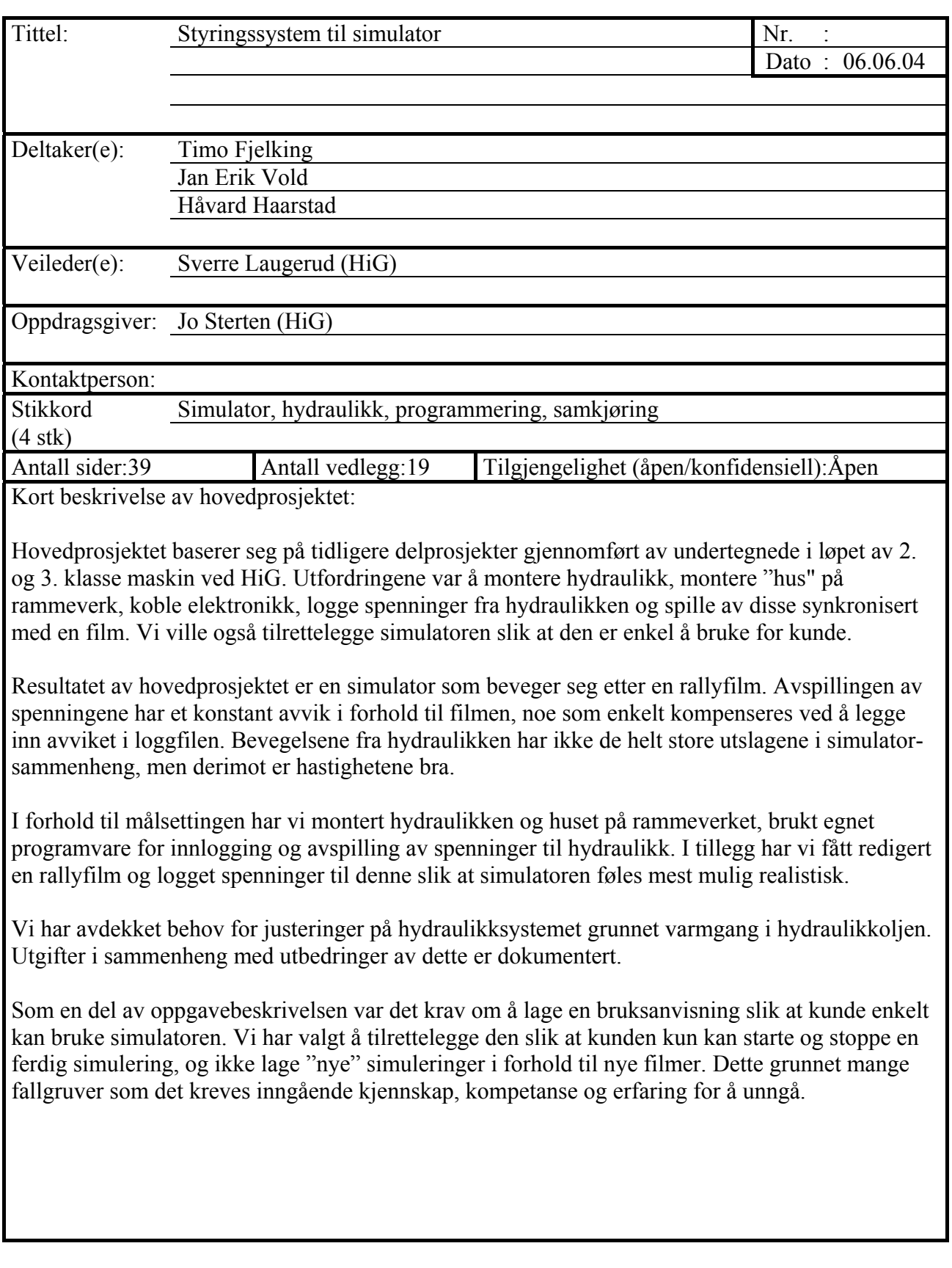

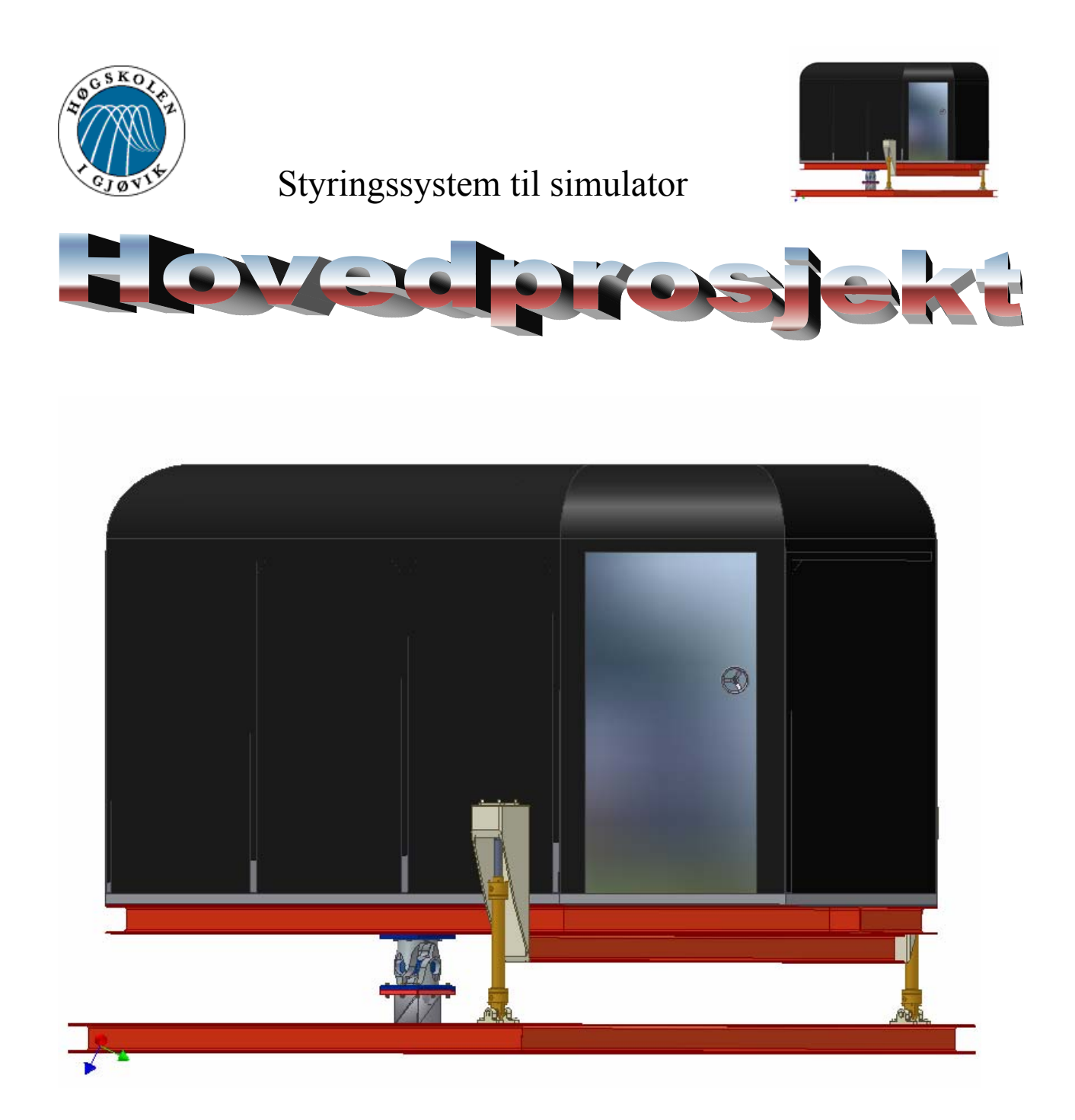

# **Utarbeidet av:**

*Timo Fjelking Håvard Haarstad Jan Erik Vold* 

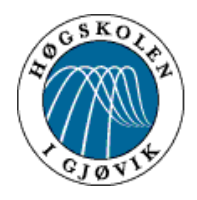

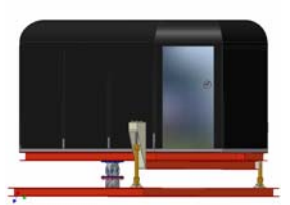

### **Forord**

Denne rapporten er resultat av hovedprosjekt for 3. klasse maskin ved Høgskolen i Gjøvik våren 2004. Rapporten inneholder beskrivelse av prosjektets mål, utførelse av de ulike delfasene, resultater og diskusjon av resultatene.

Oppdragsgiver for dette prosjektet er Jo Sterten, seksjonsleder avd. Maskin ved Høgskolen i Gjøvik.

Vi ønsker å rette en takk til oppdragsgiver Jo Sterten og veileder Sverre Laugerud for motiverende støtte og generelle råd gjennom hele prosjektperioden. Vi retter også takk til Håkon Solum og Jon Elvesveen ved elektrolinjen ved Høgskolen i Gjøvik som villig har stilt opp med hjelp og kyndig rådgivning. I tillegg vil vi takke hydraulikkansvarlig Rolf Skumlien ved Industribehov Gjøvik AS som har tatt seg tid til å gi gode råd og grundig oppfølging. Knut Grythe og vaktmestrene ved Høgskolen fortjener ros for å ha holdt ut med oss, ikke bare under hovedprosjektet men gjennom hele prosessen som har vart i nesten 2 år.

Det rettes videre en takk til Jon Langset, student i 2. klasse data ved Høgskolen i Gjøvik, som ved flere tilfeller har stilt opp og bidratt med sin datakunnskap.

Gjøvik, 06.06.04

Timo Fjelking Jan Erik Vold

Håvard Haarstad

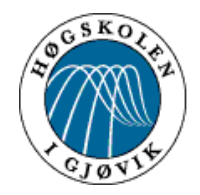

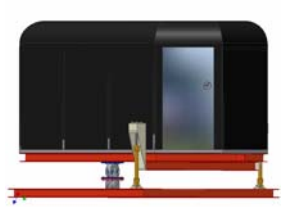

## Innholdsfortegnelse

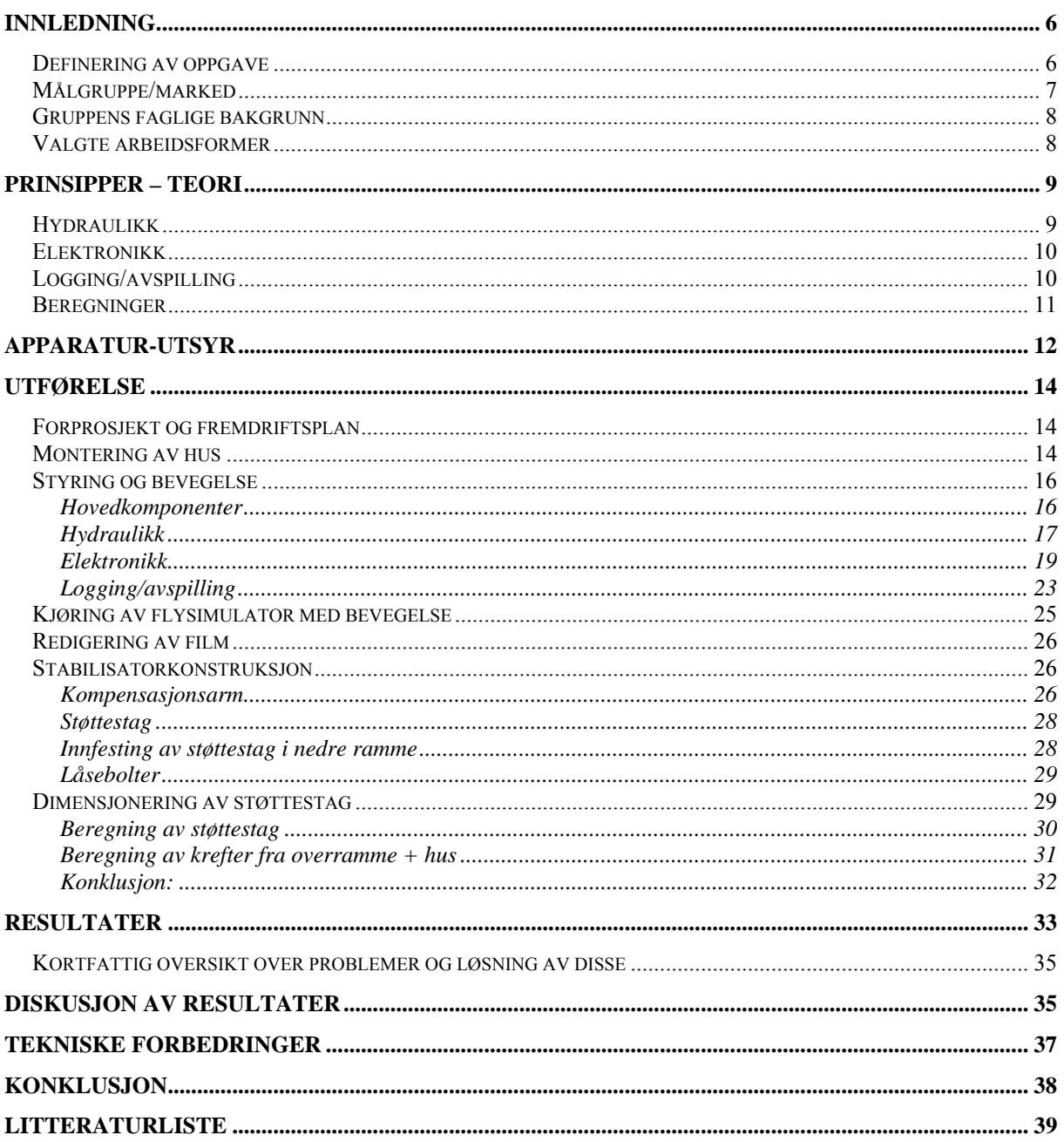

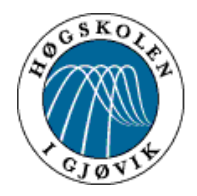

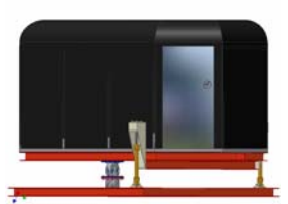

### **Innledning**

### *Definering av oppgave*

Kunne vise film i simulatoren, samtidig som hydraulikksystemet automatisk gir simulatoren de rette bevegelser i forhold til filmen.

Formålet med oppgaven er å løse ovennevnte problemstilling på en slik måte at fremtidige brukere skal kunne starte opp simulatorturen ved hjelp av ett tastetrykk. Brukeren skal kun ha mulighet til å starte og stoppe simulatoren, da inkludert nødstopp. Alle forandringer eller justeringer utover dette skal utføres av personer med inngående kjennskap til systemet. Simulatorens bevegelser skal kunne utføres manuelt ved hjelp av joystick, og deretter gjentas automatisk i tråd med ovennevnte spesifikasjoner.

Oppgaven forutsetter et fullstendig system som linker sammen elektronikk (styringssystem), hydraulikk (sylindere og ventiler) og PC (loggfil og film), slik at alle elementer kan operere samtidig og i samsvar med hverandre. I den forbindelse anses datadelen som den største utfordringen, siden programmet skal både lagre og spille av simulatorens bevegelser. Det ferdige produktet vil inneholde ferdig innkjøring av en film gruppen selv har valgt, med varighet på 2-3 min.

I tillegg til hovedproblemstillingen må gruppen også utføre montasje av hus på rammedelene.

Gruppen skal selv foreta all montasje, samt nødvendig programmering og innkjøring.

Konkrete arbeidsoppgaver:

- 1 Montere hydraulikk på rammen til simulatoren
- 2 Montere nødvendig el. anlegg for styringssystemet.
- 3 Installere hardware/software i computer.
- 4 Programmere i LabView6i.
- 5 Fremskaffe film for simuleringen.
- 6 Montere hus på ramme

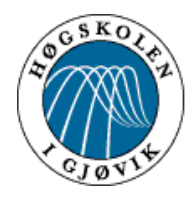

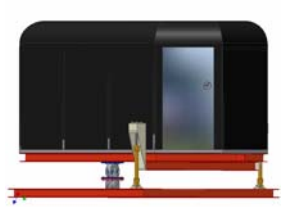

### *Målgruppe/marked*

Dette prosjektet startet etter en ide som ble framlagt for Jo Sterten av Kunnskapsparken i Gjøvik. Hovedprosjektet er en fortsettelse av et eksisterende prosjekt og startet etter en reell forespørsel av en potensiell kunde. Det er tenkt at den ferdige simulatoren skal stå i det kommende Vitensenteret, og være tilgjengelig for alle.

Ut fra simulatorens fremtidige plassering er den sannsynlige målgruppen skoleelever. Siden miljø vil stå sentralt i Vitensenterets budskap vil simulatoren i stor grad bli brukt til dette formålet. Det eksisterer en animert film fra Mjøsas bunn som viser litt av forurensningen som finnes. Effekten av å oppleve en slik tur med simulatoren kan være med på å gjøre skoleelever mer miljøbevisste.

Med riktig markedsføring av høgskolens delaktighet i prosjektet kan det føre til økt interesse og motivasjon til å søke teknisk utdannelse ved HiG.

Simulatoren har allerede blitt brukt i reklameformål for HiG og maskinlinja flere ganger. Vi har hatt besøk av elever fra både barne-/ungdomsskolen og videregående. Selv om simulatoren ikke var ferdigstilt på de tidspunkter besøkene har funnet sted, virker det som den har hatt positiv effekt på elevene. Vi har fått rikelig med spørsmål både om simulatoren og maskinlinja.

Når vi ser på simulatoren og teknologien vi har benyttet oss av ser vi for oss flere bruksområder. Vi har gjennom prosessen hatt som grunnlag at det ferdige produktet skal være anvendelig for flere formål, dette på grunn av relativt høye kostnader i forbindelse med et skoleprosjekt, og fordi vi vil gi kunden et produkt med utviklingsmuligheter i fremtiden.

Vi har vært inne på tanken om at en slik type konstruksjon/teknologi kan være aktuell for bedrifter som skal ha ulike typer presentasjoner, eller andre miljøer som ønsker underholdning eller ulik opplæring i et trygt miljø. Som et eksempel kan det være spennende å gjennomføre en "flytur" rundt en 3D-animert del designet i egnet program. Selvfølgelig står man fritt til å lage andre animerte eller virkelige filmer etter ønsket formål. Det har også kommet ideer om kanskje å lage en form for reklamefilmer fra Gjøvik med "flytur over Gjøvik" og "villmannskjøring i Hovdebakken."

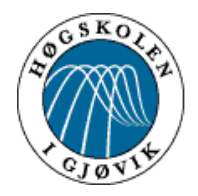

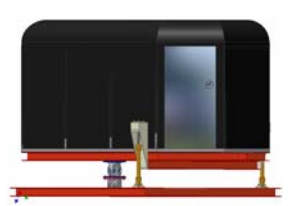

### *Gruppens faglige bakgrunn*

Timo Fjelking:

Utdannet bilmekaniker/elektriker med 7 års fartstid.

Håvard Haarstad:

Kommer via militæret rett fra videregående, allmennfag.

Jan Erik Vold:

Utdannet verktøymaker med 4 års fartstid.

### *Valgte arbeidsformer*

Ut fra at vi i et tidligere prosjekt hadde lagt en plan for hvordan den praktiske delen av hovedprosjektet skulle løses, og derfor var klar over de største problemområder kunne vi på et tidlig tidspunkt fordele konkrete arbeidsoppgaver innad i gruppen. Hver og en hadde da hvert sitt arbeidsområde, med ansvar for ferdigstilling innenfor gitte tidsrammer. Nødvendigheten av samtaler/veiledning med ressurspersoner ble vurdert av hver enkelt innefor sitt ansvarsområde. Gruppens medlemmer hjalp hverandre på tvers av arbeidsområdene ved behov.

I forbindelse med anskaffelse av egnet film til presentasjonen, ble vi invitert til TV MEDIA i Oslo. Der så vi en del filmmateriale, og plukket ut noen snutter vi følte passet til vårt formål. Da benyttet vi også sjansen til å prøve simulatoren i Holmenkollen, for å kjenne litt på den virtuelle følelsen denne ga. Vi føler at dette ga oss et godt sammenligningsgrunnlag med tanke på riktige bevegelser i vår egen simulator.

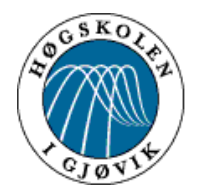

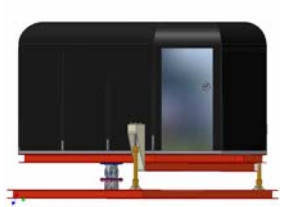

### **Prinsipper – teori**

### *Hydraulikk*

Hovedprinsippet for et hydraulikksystem er oftest olje i et system satt under trykk. Trykket går gjennom slanger og ventiler. Ventilene bestemmer hvordan trykket skal påvirke systemet, som oftest sylindere. Ventilene er styringsenheten og kan være både mekanisk/manuelt og elektrisk styrte. De har ulike oppbygning avhengig av ønsket funksjon.

Det er et utall forskjellige pumper som gir trykket, ventiler, slanger og ventiler. Du har for eksempel dobbelt og enkeltvirkende sylindere. Arbeidstrykket kan ligge på opptil 300-400 bar.

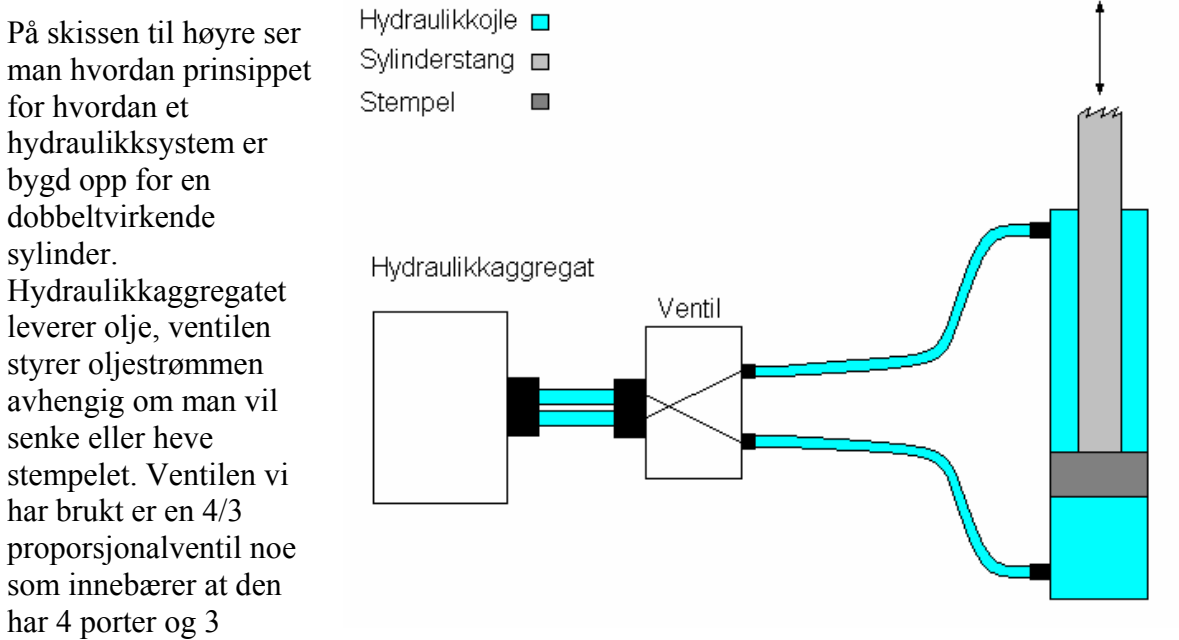

styrestillinger. Sylinderen er dobbeltvirkende.

Kraften, F, er proporsjonal med trykket, P, og arealet, a, og er gitt av  $F = P \times a$ . Som vi ser av skissen er arealet mindre når stempelet skal senkes. F blir da:  $F = P \times (a_{\text{stemnel}} - a_{\text{svlinderstan}})$ 

Som oftest bruker man enhetene;  $F = daN(10 N)$ ,  $P = bar og a = cm<sup>2</sup>$ 

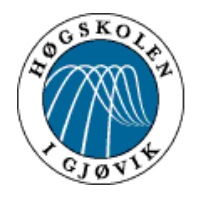

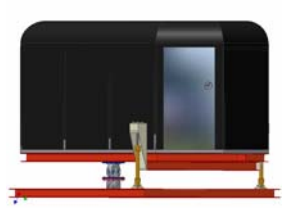

### *Elektronikk*

Hovedprinsippet for det elektroniske styringssystemet er differensialforsterkeren. Den fungerer slik at den forsterker signalet mellom to inngående verdier. Hvis de to inngående verdiene er store vil også forsterkningen bli stor, er de to inngående verdiene små vil forsterkningen bli tilsvarende liten. Disse to verdiene er hentet i fra sylinderens posisjon og joystickens/PC. Teoretisk vil dette si at hvis man beveger joysticken raskt vil spenningene ut i fra joysticken bli stor i forhold til spenningene ut i fra sylindrene. Denne store spenningsforskjellen registreres av differensialforsterkeren som da gir en høy spenning ut til ventilene som åpner for raskere bevegelsene til sylindrene. Ved sakte bevegelse av joysticken vil spenningsforskjellen bli liten og differensialforsterkeren vil da forsterke lite noe som gjør at ventilene åpner mindre enn overstående situasjon. Sylindrene vil i dette tilfellet bevege seg sakte. Ved bruk av en slik forsterker vil det også være mulighet for å styre posisjonen til sylindrene. Dette skjer når joysticken og sylindrene har nådd samme verdi, da vil spenningsdifferansen bli null og sylinderen vil stoppe opp på det ønskede stedet.

### *Logging/avspilling*

Prinsippet ved logging og avspilling av bevegelsene til simulatoren er at vi skal ta opp de spenningene som vi lager ved bruk av joysticken for senere å kunne spille disse av automatisk. Disse bevegelsene lages ved at vi sitter inne i simulatoren og kjører simulatoren etter filmen. Ved innlogging skal en og en bevegelse lagres i en fil på datamaskinen innenfor et gitt tidsintervall. I denne filen er det muligheter for å forandre tallverdier og dermed bevegelsene for å eventuelt korrigere for unøyaktigheter ved innkjøring. Ved avspilling skal denne loggfilen spilles av med samme tidsintervall som den ble innlogget. Datamaskinen må da generere disse spenningene på nytt for å kunne gjenskape de samme bevegelsene som ble innlogget.

For å kunne klare de overnevnte oppgavene må vi bruke Lab View6i. Dette programmet kan laste inn en slik fil og senere spille den av ved å generere spenninger gjennom et interface kort. På denne måten skal det være mulig å gjenskape de bevegelsene som vi skapte i utgangspunktet ved bruk av en joystick.

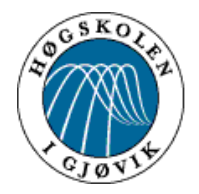

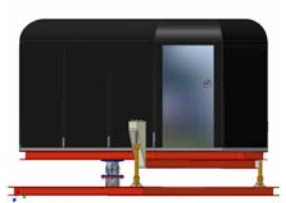

### *Beregninger*

Til de elektriske beregningene er det nødvendig å kunne ohms lov.

### **Ohms lov**

 $R=\frac{U}{I}$  $R =$  Resistans (Ohm)  $U =$  Spenning (Volt)  $I =$  Strøm(ampere)

### **Forholdsberegning**

Ved noen beregninger kan også forholdsberegninger benyttes. Dvs resistansen delt på spenning i forhold til den ønskede resistansen delt på den aktuelle spenningen.

Til de mekaniske beregningene er det nødvendig å kunne beregne skjærspenninger, moment og knekking.

### **Skjærspenninger**

For beregning av skjærspenning på en gjennomgående bolt med to innfestninger benyttes formelen.

4 2  $\bullet \frac{\pi \bullet d^2}{4}$ *F*  $\bullet \frac{\pi \bullet}{\ }$  $\tau = \frac{1}{\pi \cdot d^2}$  Hvor F er den maksimale kraften som kan belastes bolten.

### **Moment**

For å kunne beregne moment er den generelle formelen  $M_b = FxL$ L = Lengden på armen F = Kraften som påvirker armen  $M_b$  = momentet som oppstår pga kraften F og armen L

### **Knekking**

2 min 2 *L*  $E \times I$ *n*  $F = \frac{\pi^2}{\sqrt{2}} \times \frac{E \times}{\sqrt{2}}$  $F = kraften som kan belastes en stang før den knekker$  $n = sikkerhetsfaktor mot knekking$  $I_{\min}$  = treghetsmomentet i stangen

 $L =$ stanglengde

 $E$  = elastisitetsmodul til materialet som er benyttet i stangen

For å kunne beregne støttestag må man kunne bruke den overnevnte formelen. Denne formelen gjelder for stang leddet i begge ender.

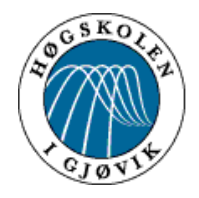

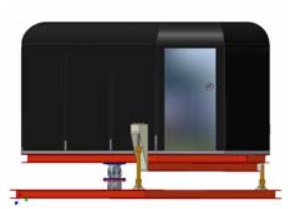

### **Apparatur-utsyr**

#### **Koldtsag**

For kapping av større deler brukte vi koldtsag. Skolen har en stående i verkstedet, av merket Kasto, som egnet seg for våre formål. Den er relativt gammel men likevel i grei stand for vårt bruk.

#### **Magnetdrill**

Gjennom veileder for prosjektet fikk vi låne en magnetdrill som tidligere har tilhørt Grobi. Denne var særs egnet til å bore hull for innfesting av sylindere og lignende i Hbjelkene i rammene.

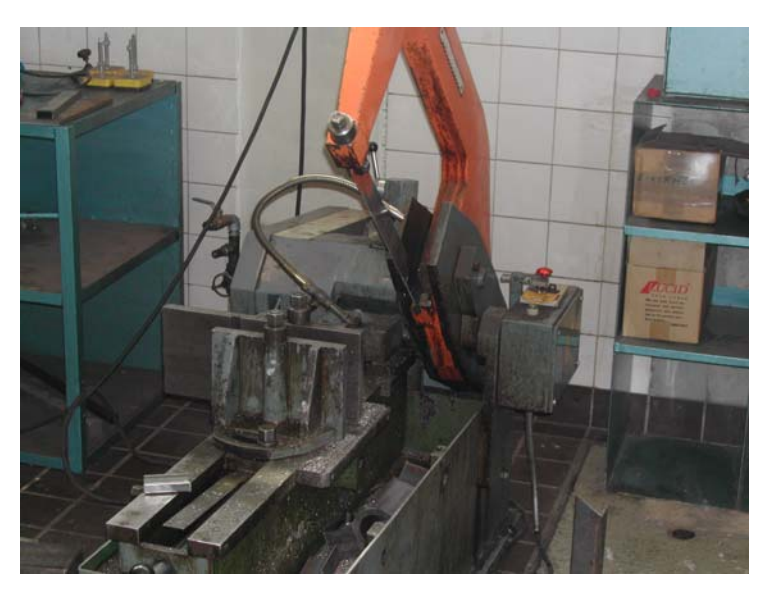

#### **Dreibenk**

Dreibenken vi brukte, Colchester Mascot 1600, tilhører skolen og er av gammel årgang, men likevel er den i bra stand. Til tider har det vist seg vanskelig å oppdrive diverse utstyr som brukes i sammenheng med den.

#### **Sveiseapparat**

Vi har brukt skolens trådsveiseapparat, en ESAB Smashweld 250 MIG, for stål. Dette er av nyere årgang og i bra stand.

#### **Diverse småapparatur**

Gjennom arbeidsprosessene har vi også brukt "vanlige" apparater tilhørende skolen. Dette er blant annet hånddrill, stor og liten vinkelsliper, Hilti slagbormaskin, loddebolt, multimeter, søylebormaskin og borsliper.

#### **Datamaskin**

Et viktig verktøy vi har nyttet av oss er PC'en. Den ble kjøpt inn gjennom IT-tjenesten for simulatorprosjektet våren 2003 og er lagt opp med blant annet Windows XP. Merket er Dell.

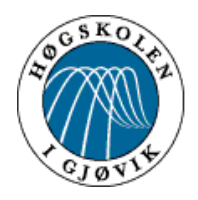

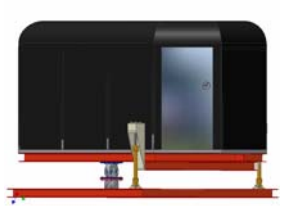

#### **LabView 6i**

Dette er programvaren vi brukte for å kunne logge og spille av bevegelsene i hydraulikken. Programmet innehar mange ulike funksjoner for styring og observering av ulike prosesser.

#### **Inventor**

DAK-konstruksjonsprogram som vi brukte for å lage arbeidstegninger til stabiliseringskonstruksjonen.

#### **Microsoft Office**

Brukt for utarbeidelse av rapporten, møtereferat og lignende. Har brukt Excel til redigering av loggfiler.

#### **Windows Movie Maker**

Dette programmet ble brukt til redigering av filmen som skal vises ved presentasjonen. Dette ble brukt til å flette inn film, lyd og rulletekst med bilder.

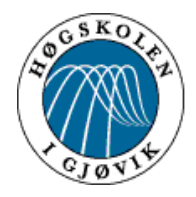

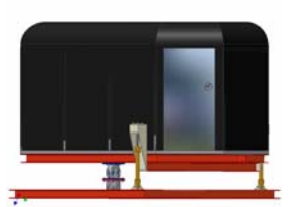

### **Utførelse**

### *Forprosjekt og fremdriftsplan*

Før selve prosjektet var i gang lagde vi et forprosjekt. Dette innholt fremdriftsplan, hms tiltak, grupperegler, kvalitetssikring av arbeidet med hovedprosjektet.

### *Montering av hus*

For at simulatoren skal være så enkel som mulig å transportere, må det være mulighet for å demontere visse deler av konstruksjonen. Det er fra gruppens side lagt opp til at denne demonteringen skal skje ved at huset skilles fra den øvre rammen. Dette var derfor et vesentlig element å ta hensyn til når vi planla monteringen. Montering av huset måtte utføres slik at demontering kan gjøres enkelt og effektivt.

Siden det skal være mulig å fjerne huset fra resten av konstruksjonen eliminerte dette de fleste sammenføyningsmetoder. Huset er festet med bolter, både inn fra siden og ned gjennom gulvet. Innfestingen er lagt opp slik at det skal være så enkelt som mulig å komme til med skruverktøy.

#### **Fakta**

Når det gjelder boltene som er festet inn fra siden, er disse montert på 60 x 60 vinkelstål på innsiden og 70 x 70 vinkelstål på utsiden. Vinkelstålet på innsiden er sveist direkte på den øvre flensen av H- bjelken i rammen. For å unngå konflikt med tverrgående firkantrør på undersiden av huset, er vinkelstålet delt i fire deler. Det er påsveist i simulatorens lengderetning. Vinkelstålet på utsiden er lagt slik at den e ne siden ligger på undersiden av H- bjelk ens øvre flens, mens den andre siden ligger inntil veggen på simulatoren. Dette vinkelstålet er en hel lengde og går langs størsteparten av simulatorens sidevegg. Fra framkanten til simulatoren og ned til innfestingen for tårnet til hydraulikksylinderne. Det er festet ved hjelp av M12 bolter. 8 stk. på hver side. Dette er de samme boltene som binder simulatoren t ilramma sideveien.

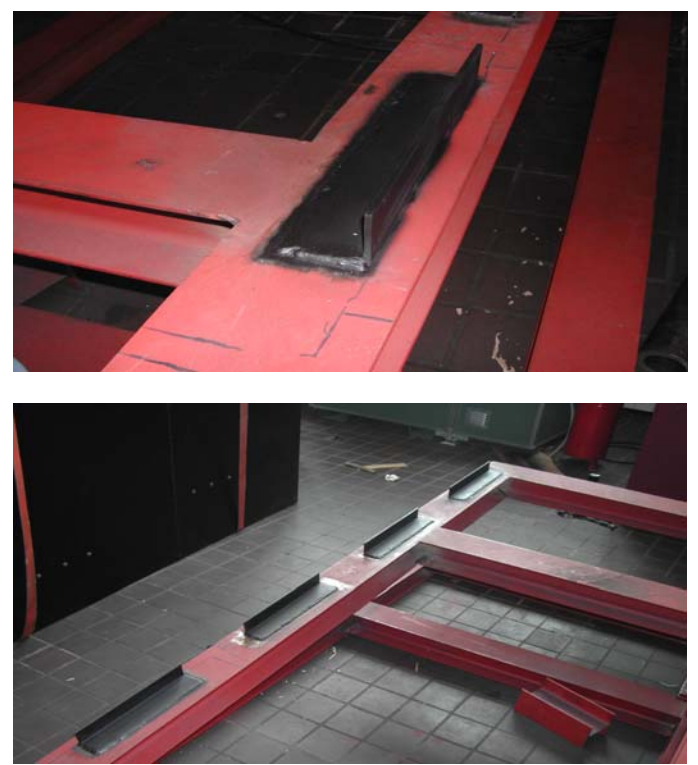

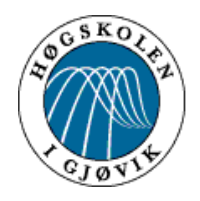

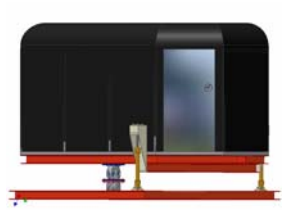

Boltene som fester simulatoren ned gjennom gulvet går gjennom de tverrgående firkantrørene på huset underside, og videre gjennom den øvre flensen av rammas H- bjelke. Boltene er M8. Til sammen 21 stk. det er montert 5 bolter i framkant og 4 bolter i bakkant, samt to bolter i hver av de tverrgående firkantrørene langs den midtre H- bjelken i ramma.

#### **Utførelse**

Før vinkelstålet ble sveist fast løftet vi huset opp på ramma og merket med tusj hvor de skulle plasseres. Dette fordi vi ville sikre at vinklene havnet på innsiden av de langsgående firkantrørene under huset, og at de ikke kom i konflikt med de tverrgående firkantrørene og deres innfesting. Deretter ble huset løftet av og vinkelstålet ble sveist etter tusjmerkingen.

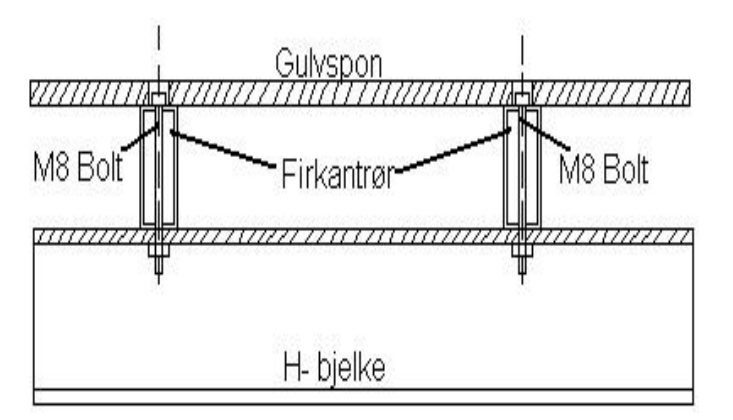

Etter at vinklene var påsveist ble huset heist

tilbake på rammen for å bore hullene gjennom gulvet og H- bjelker. Siden det var vanskelig å se om boringen traff riktig i forhold til firkantrør og H- bjelke ble det først boret små hull som vi stakk en pinne gjennom. På den måten kunne vi måle avstanden slik at plasseringen av hullene ble riktig. Målte først på undersiden.

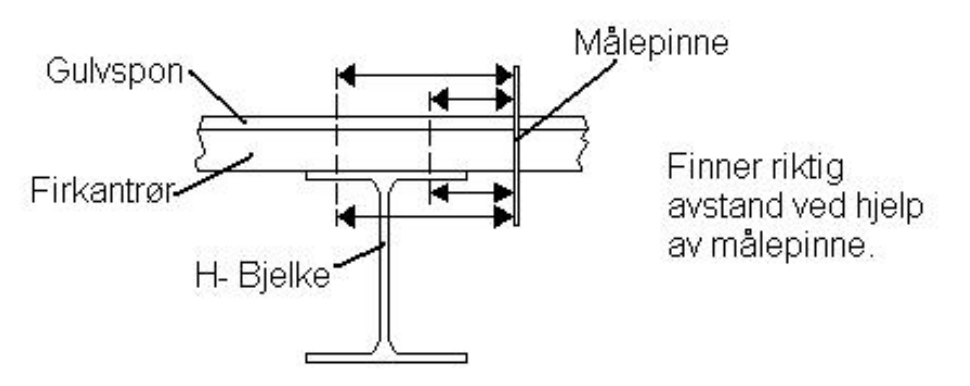

 Da vi hadde boret alle hullene gjennom gulvet satte vi i bolter og dro huset godt ned til ramma. Dette ble gjort for at huset skulle ligge riktig når vi boret gjennom veggen og vinkelstålet.

Hullene i det lange vinkelstålet som ligger på utsiden av veggen ble boret i bormaskin. Deretter la vi det på plass og boret gjennom veggen og vinklene på innsiden. Til slutt boltet vi. I tillegg til å holde simulatoren sideveien hindrer det utvendige vinkelstålet huset fra å løfte, på grunn av at det er plassert på undersiden av H- bjelkens øvre flens.

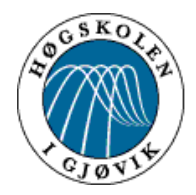

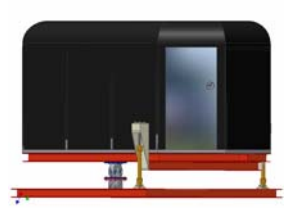

### *Styring og bevegelse*

### **Hovedkomponenter**

På figuren under er det nødvendige utstyret skjematisk satt opp. Vi har to dobbeltvirkende sylindere med posisjonsfølere, to proposjonalventiler med elektromagnetisk justering, to analoge kontrollbokser, 24 V DC powersuplay, ±12 V DC powersuplay, hydraulikkaggregat med slanger og koplinger samt en PC med et interface kort og tilhørende programvare. Datakomponentene er spesifisert nærmere under kapitelet *logging/avspilling.*

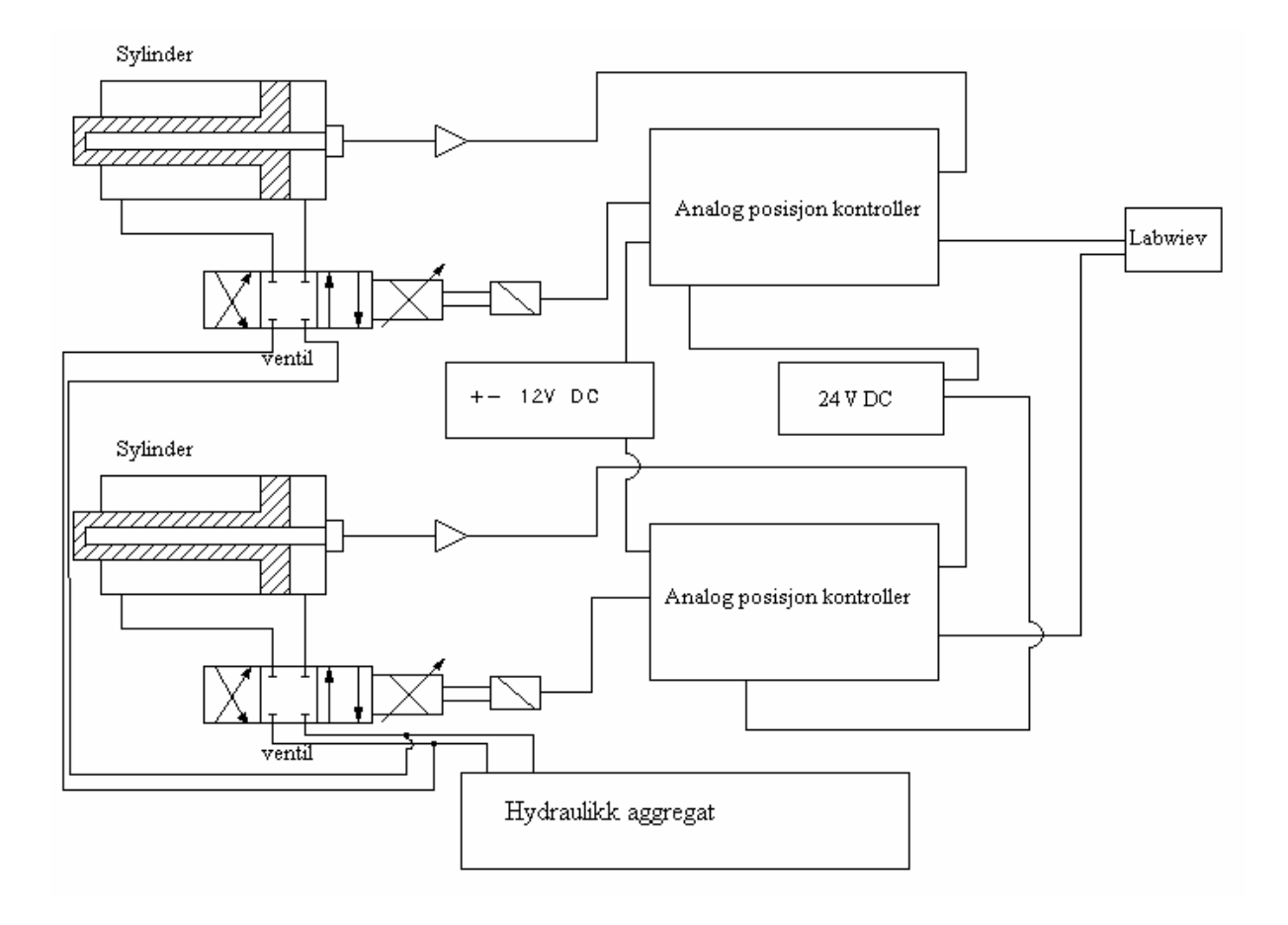

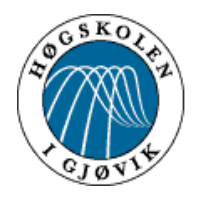

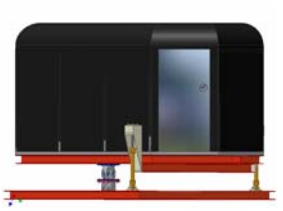

### **Hydraulikk**

**Hydraulikksylindrene** dimensjonerte vi ved deloppgave 2 av simulatoren. Sylindernes maksimale stempelfart er 0.27 m/s. Vi valgte 400mm som slaglengde. Denne sylinderlengden gir en langsgående helning på ca 6 º og en tverrad gående helning på ca 9,5º . Med disse utslagene kunne vi bruke originale innfestningsbraketter. Disse består av sfæriske lager som kan leddes i to retninger samt braketter og bolter for feste direkte på ramma og i tårnet. Ved de øverste festene måtte vi modifisere disse da boltene var for tynne. Vi måtte her dreie to foringer for å unngå for stor slakk mellom sylinder og innfestning. Vi har brukt gjennomgående umbracobolter med låsemuttere til innfestingen av sylinderen. Låsemuttere ble valgt pga. sikkerheten, slike muttere vil ikke løsne ved vibrasjoner og lignende.

**Hydraulikkventilene** er elektrisk styrte 4:3 proporsjonalventiler, disse monterte vi på den nedre rammen. Begge ventilene er montert på samme side for lettere vedlikehold. Den ene sylinderen får da en 2 meter lengre tilførsels slange enn den andre. Vi konfronterte dette med Rolf Skumlien og kom frem til at denne

 lengdeforskjellen hadde meget liten innvirkning på hastigheten og posisjoneringen av sylinderen.

**Hydraulikkslangene** er trukket gjennom hull i rammen som er belagt med gummi, dette for å få mindre slitasje utvendig på slangene ved bevegelse. Trykkslangen som forbinder aggregatet med ventilene er vesentlig tykkere enn slangene mellom ventil og sylinder. Grunnen til dette er at en slange må forsyne to sylindere og må da til tider levere dobbelt så mye oljemengde som de øvrige slangene. Returslangen fra ventiler til aggregatet er den groveste. Grunnen til det er at oljen skal kunne løpe fritt i returdelen uten at det oppstår trykk her. Et trykk her vil redusere hastighet og kraft i hydraulikksystemet.

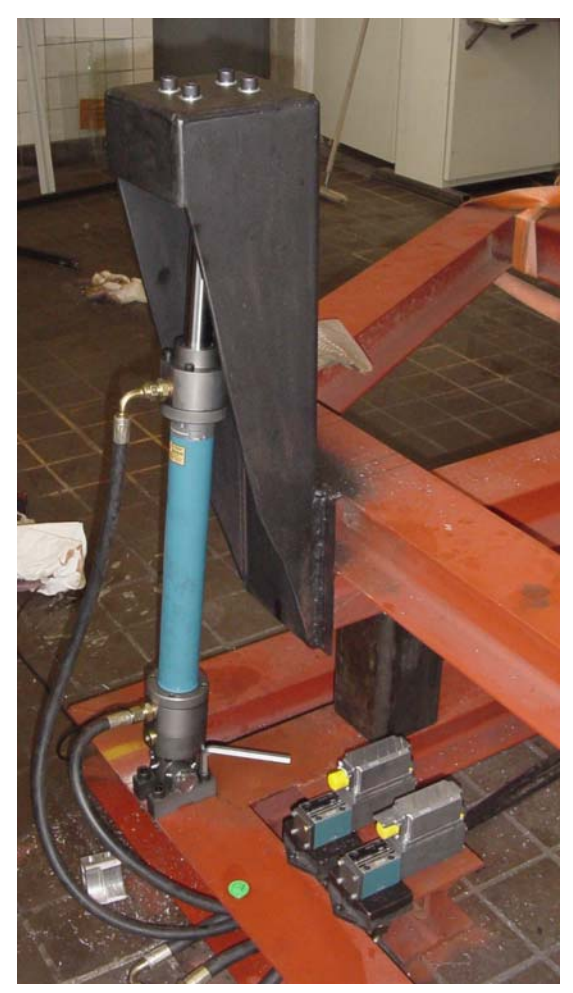

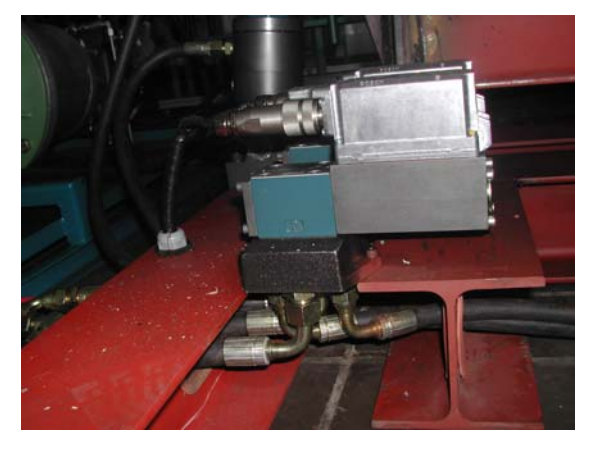

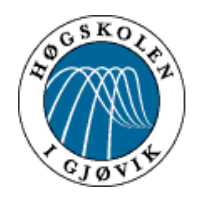

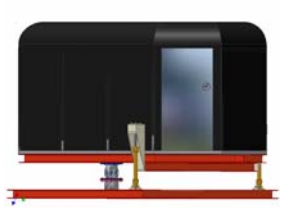

**Hydraulikkaggregatet** vi bruker er skolens aggregat. Dette aggregatet har ingen oljekjøler og hadde tendenser til å gå varm ved tomgangskjøring (aggregatet på men ingen kjøring av sylindrene). Vi kontaktet Rolf Skumlien angående dette problemet. Etter et møte på skolen fant vi ut at pumpen kunne bygges om til en L S pumpe, dvs en pumpe som regulerer trykket etter behov. En slik ombygning koster ca 15000 kr. Slik pumpen er i dag holder den maks trykk uansett belastning og regulerer bare oljemengden. Et slikt system må avgi mer varme enn et LS styrt system.

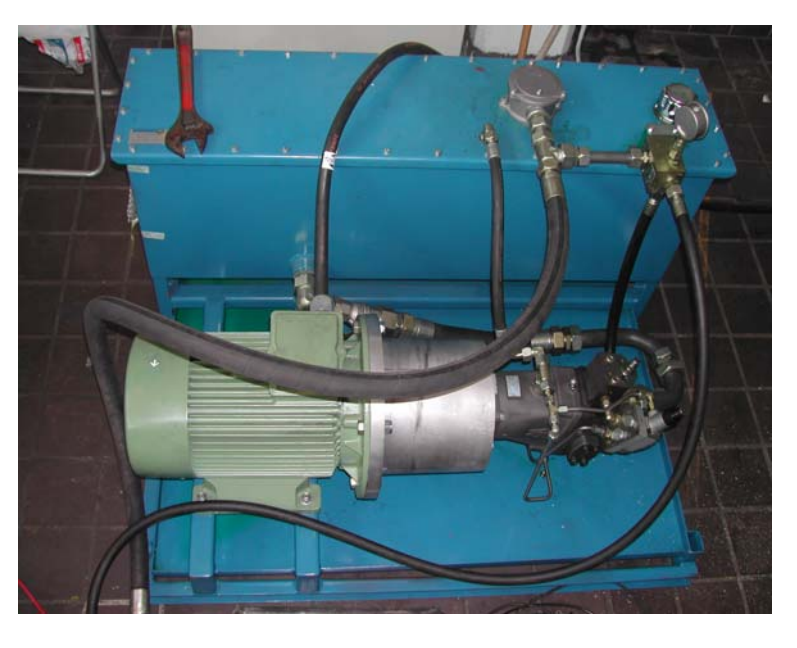

En annen løsning er å montere en oljekjøler. En slik kjøler vil kjøle ned oljen som kommer inn i aggregatet på retursiden. Etter en ny telefonsamtale med Rolf Skumlien kom vi frem til først å prøve å fjerne roten til varmgangen før man eventuelt monterte inn en slik kjøler.

Det viste seg at vi kunne senke arbeidstrykket noe. Vi hadde et trykk som tilsa maks vekt på nesten 8 tonn (200 bar), ved å redusere dette trykket noe vil vi fortsatt ha nok kraft til å bevege simulatoren tilfredsstillende men med noe mindre varmgang. Dette reduserte problemet noe, men ved senere bruk i Vitensenteret vil vi anbefale å bygge om pumpen til et LS styrt system og eventuelt senere montere inn en oljekjøler hvis den første ombygningen ikke skulle være tilstrekklig.

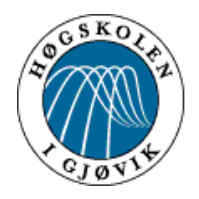

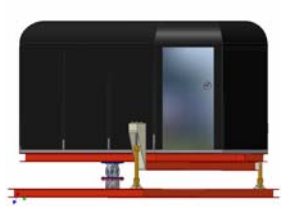

### **Elektronikk**

### **Virkemåte**

Med to 4 :3 elektrisk styrt proporsjonalventiler og sylindere med posisjonsfølere kunne vi kjøre simulatoren i de to ønskede akser. For å samkjøre ventilen med sylinderen trengte vi en analog posisjon kontroller (vist på figuren under). Denne får signal fra sylinderen og styringsenheten og gir ventilen differansen slik at sylinderen når ønsket posisjon. Simulatoren vil dermed få det samme bevegelsesmønsteret selv om vekten av personer i simulatoren vil forandre seg. Dette er nødvendig for at bevegelsene skal stemme med filmen.

Ved de tilfellene som vi ønsker maks akselrasjon øker vi spenningene fra PC'en drastisk, dette vil kontrollboksene oppfatte og gi ventilene maks spenning noe som fører til maks akselrasjon på sylindrene.

Signalene som styrer simulatoren skal lages ved bruk av en joystick og powersupply, denne kan kjøre simulatoren uavhengig av datamaskinen. Disse signalene skal logges inn på en datamaskin for senere å bli spilt av. (se kapittel *logging/avspilling*)

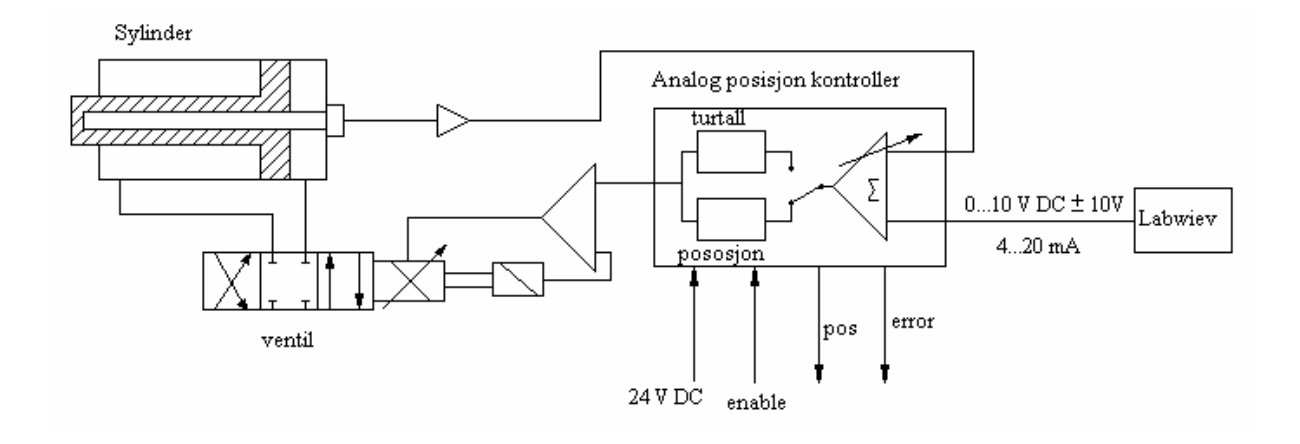

#### **El. Anlegg**

For å få den elektriske biten til å fungere trengte vi div. elektriske komponenter. Noen av disse har vi lånt av elektroavdelingen i regi av John Elvesveen. De resterende delene er bestilt i fra elektronikkleverandøren ELFA.

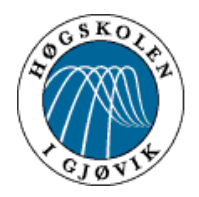

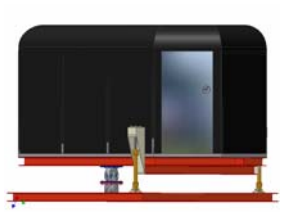

#### **Innvendig el. anlegg**

Vi har valgt å ha all elektronikken inne i simulatorens styringskonsoll. Vi valgte denne plasseringen siden vi hadde PC og nettstrøm der i fra før, d et ble også mindre kabler som måtte strekkes til gulvnivå enn ved utvendig montering.(koblingskjema er vist på figuren til høyre) På utsiden av simulatoren finnes det en 24 polet kontakt. Denne har vi montert for å slippe tidkrevende og vanskelige frakoblinger når simulatoren skal fraktes til Vitensenteret. Det er m ontert tre nødstoppbrytere innvendig i simulatoren. En ved styrekonsollen og to i taket som kan nås av alle passasjerene. I tilegg er det montert dørbrytere på utgangsdøren og

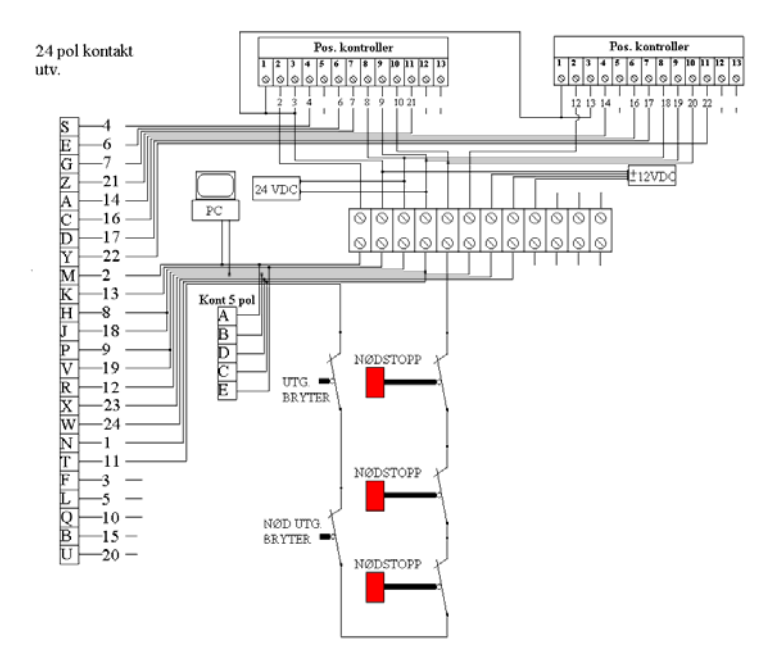

nødutgangen. Når en av disse fem bryterne aktiveres stopper simulatoren bevegelsene omgående. Det er også montert en 5-polet kontakt for tilslutning av joystick for styring av hydraulikken.

#### **Utvendig el anlegg**

En utvendig koblingsboks er montert på den nedre rammen, her er det et 5-polet uttak for joystick samt to kontrollamper som skal lyse når styringssystemet er i orden. (slukker når det oppstår feil). Disse to indikatordiodene er koblet til posisjonskontrollerens "error" uttak. Her står de konstant 24VDC og med lysdioder beregnet for 2,2 V DC måtte vi beregne to motstander slik at ikke diodene skulle brenne opp. En diode bruker ca 20mA ved 2,2 v spenning. Med spenningskilde på 24 V må vi ha et spenningsfall på (24V – 2,2V)= 21,8 V over motstanden. Nødvendig motstand blir da:

$$
R = \frac{U}{I} = \frac{21,8V}{0,02A} \Rightarrow R \approx 1,1k\Omega
$$

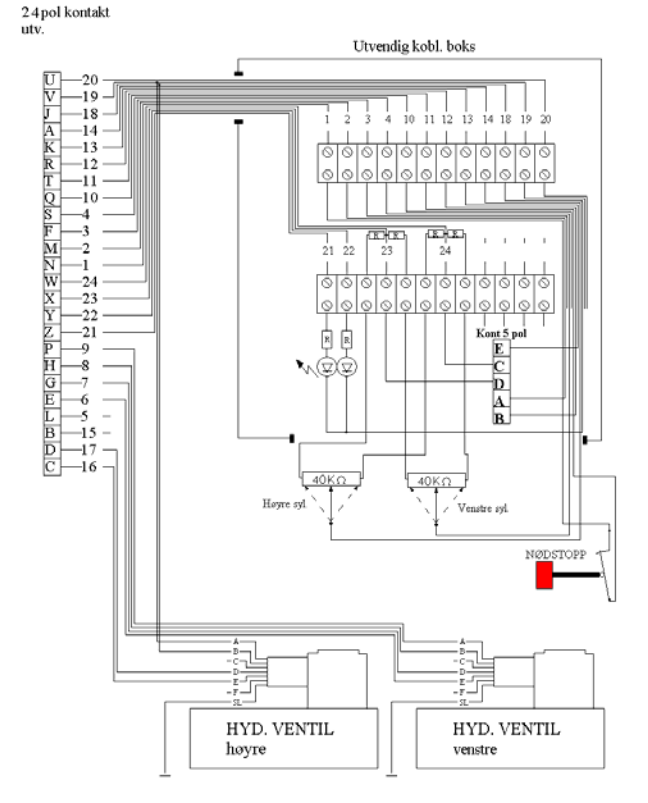

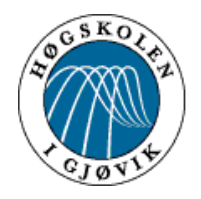

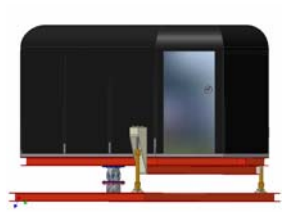

Vi testet feilindikatorene med disse motstandene ved forskjellige typer feil. Eks. ingen joystick påkoblet, frakobling av ventiler osv. Disse indikatorene fungerte slik vi ønsket. Det er også koblet til en nødstoppbryter som kan betjenes utvendig. Denne har samme funksjon som de overnevnte nødstoppbryterne.

**Joysticken** bestilte vi i fra ELFA. Det viste seg at denne ikke svarte helt til spesifikasjonene. Den var oppgitt til 10kΩ med fult utslag. Vi beregnet 4 motstander til 1k $\Omega$  som skulle redusere spenningen ut til10 V(ledning 1og2) fra en innspenning på12V(ledning 3og4).

 $\frac{\Omega}{\Omega} = \frac{(10k\Omega + x)}{x} \Rightarrow x = 2k\Omega$ *V*  $k\Omega + x$ *V*  $\frac{k\Omega}{\Omega} = \frac{(10k\Omega + x)}{2k\Omega} \Rightarrow x = 2$ 24  $(10k\Omega + x)$ 20 10

Den totale motstanden for å redusere spenningen til 10V er 2kΩ, setter en motstand på hver side med 1kΩ (tilsvarer en på 2kΩ). Stikkens mekaniske begrensninger medførte da at v i ikke fikk fult utslag på pottmeterne og dermed ikke 10V ut og fult utslag på sylindrene.

- digitale spenningsforsterkere med justerbar forsterkning på 3 For a få fult utslag på sylindrene måtte vi få lagd to spenningsforsterkere (se nederste figur). Vi målte maks utspenning på joysticken etter å ha fjernet de fire1kΩ motstandene. Vi fant da ut at signalet måtte forsterkes ca. fire ganger. Vi kontaktet John Elvesveen på HIG. Han lagde to 4 ganger. Etter at disse modifiseringene var gjort fungerte joysticken perfekt.

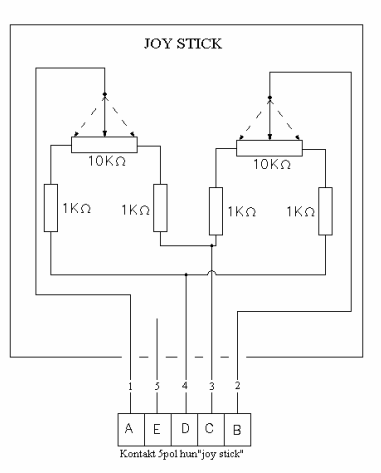

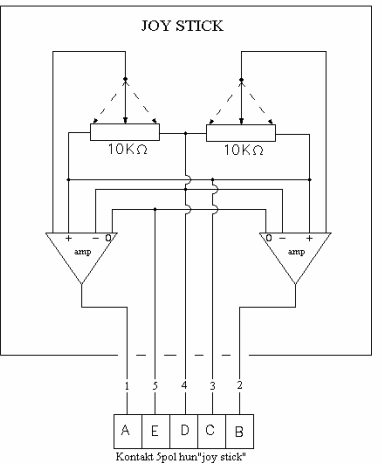

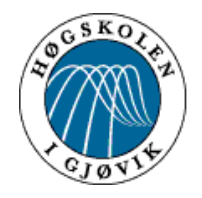

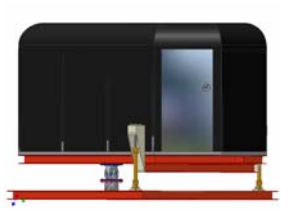

**Sylindrene** har egne posisjonsføler. Posisjonkontrolleren som kobles til disse sylindrene krever  $\pm 10V$  DC. Våres powersupply leverer  $\pm$  12V DC vi måtte da også her inn med motstander for å regulere spenningen ned til 10V DC. Vi målte den totale elektriske motstanden i hver sylinder til 40kΩ.

 $\frac{\Omega}{\Omega} = \frac{(40k\Omega + x)}{2k\Omega} \Rightarrow x = 8k\Omega$ *V*  $k\Omega + x$ *V*  $\frac{k\Omega}{\Omega} = \frac{(40k\Omega + x)}{8k\Omega} \Rightarrow x = 8$ 24  $(40k\Omega + x)$ 20 40

Den totale motstanden for å redusere spenningen til 10V er 8kΩ, setter en motstand på vær side med 4kΩ (tilsvarer en på 8kΩ). Etter denne modifikasjonen av sylindrene fikk vi riktige feedback signaler og systemet som helhet fungerte som det skulle.

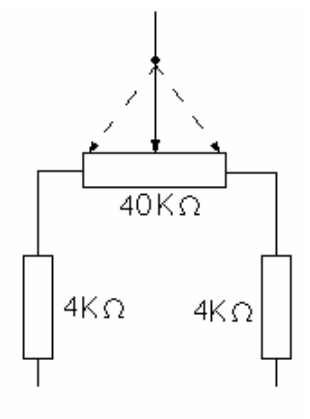

De **analoge posisjonskontrollene** styrer sylindrenes posisjon i forhold til joysticken / PC. Disse har akselerasjons- og retardasjonsjusteringer. Dette innebærer at vi kan låse simulatoren til sakte bevegelser slik at simulatoren er mer egnet for barn i barneskolealder. På bildet under er de elektriske hovedkomponentene vist.

- 1.  $\pm$  12V DC powersuplay
- 2. Analog pos. kontrol
- 3. 24V DC powersuplay
- 4. Joystick

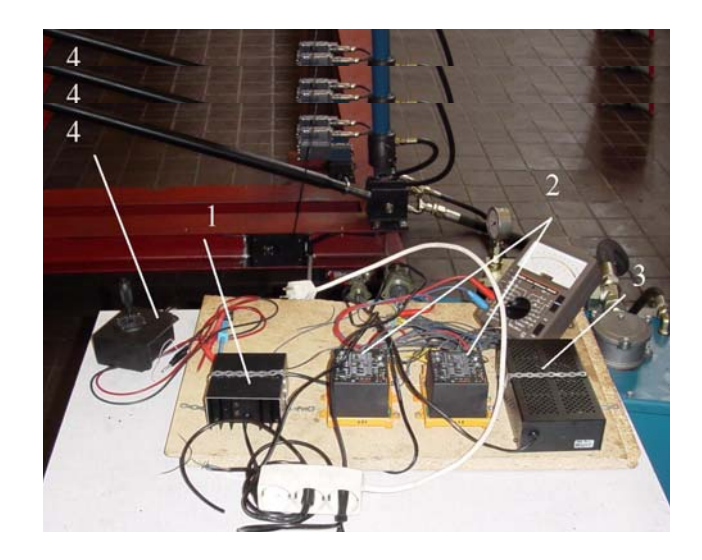

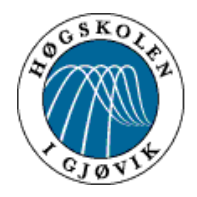

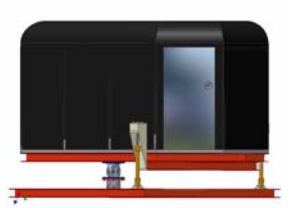

### **Logging/avspilling**

#### **Komponenter:**

Vi må ha en PC med en kapasitet som er minimum 32 MB RAM og 100 MB lagerplass med LabView6i installert. For å få til kommunikasjon mellom PC og hydraulikksystem trenger vi et interfacekort montert i PC med tilhørende programvare(Measurement and Automation Explorer, MAX), vi bruker type NiDAQ. I praksis har kortet som oppgave å transformere de analoge signalene(Volt) i hydraulikksystemet til digitale signaler som kan nyttes av PC, dette er en reversibel prosess som medfører at digitale signaler transformeres til analoge. For å slippe en enorm programmeringsjobb må hydraulikksystemet ha joystick ferdig montert.

#### **Utførelse**

Generelt er prinsippet for styringen av hydraulikksystemet at vi vil starte en film som skal simuleres samtidig som vi "kjører" simulatoren med joystick best mulig i forhold til filmen. Disse bevegelsene vil vi lagre slik at vi ved selve simuleringen kan spille av disse signalene parallelt med at filmen vises.

Etter at alt er riktig montert og koblet sammen brukte vi først MAX til å sette opp kanalene. Hydraulikksystemet består av to sylindere med tilhørende to ventiler, ergo har vi to kanaler. Disse gav vi for ordens skyld navnene Høyre og Venstre og i MAX måtte de settes opp som 0 og 8. Gjennom MAX kunne vi se at de spenningene som ble lagd ved å bevege joysticken også ble transformert til digitale gjennom interfacekortet.

Den neste oppgaven var å få logget disse spenningene, og siden MAX kun viser eksisterende spenninger måtte vi her ta i bruk LabView6i og programmere. LabView6i er oppbygd med forklarende ikoner som viser de ulike funksjonene, og prinsippet for innloggingen var å få innkommende signaler fra begge kanalene til å legge seg inn i en loggfil. Bildet til høyre viser litt fra den tidlige fasen hvor vi koblet

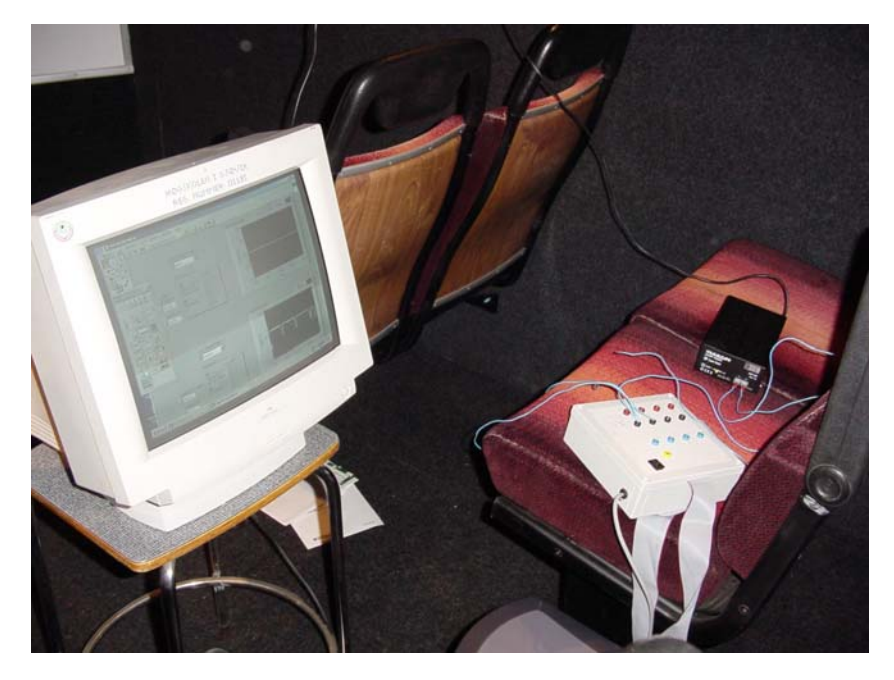

til innkommende spenninger og testet om signalene kom inn i PC'en. Samme metode ble nyttet til å teste om vi fikk til å lage loggfiler gjennom LabView6i. I denne fasen hadde vi ikke fått filmen som skulle simuleres, men så lenge programmet fungerte var ikke dette noe problem.

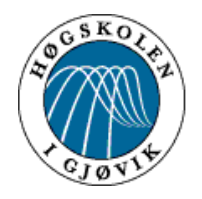

Bildet til høyre viser hvordan vi har brukt LabView6i for å få til innlogging av spenninger. Ved for eksempel å bruke 15 sampler per sekund må du multiplisere det totale antallet sekunder du vil logge inn med 15 for å finne totalt antall sampler

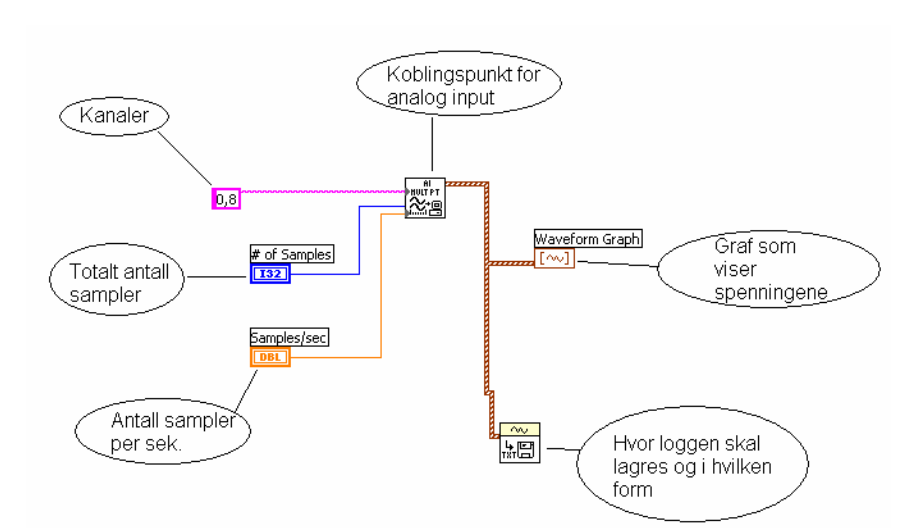

Nå gjensto det å få spilt

av loggfilen, altså få signalene fra loggfilen sendt ut gjennom kortet til hydraulikken i riktig hastighet. Til denne oppgaven programmerte vi også i LabView6i. Her er prinsippet at dataene skal hentes fra loggfilen, gå gjennom LabView6i til kortet som genererer spenningene som går til hydraulikken. På samme måte som ved innlogging satte vi opp kanalene gjennom MAX. Siden vi hadde to inngående kanaler hadde vi to utgående, og de fikk navnene Høyreut og Venstreut satt opp som kanal 0 og 1. Vi kobler ut joysticken under avspilling. Det viste det seg at loggfilene måtte redigeres før avspilling fordi LabView6i tok med dato og klokkeslett, noe som svært spesielle spenninger. Dette gjorde vi gjennom Microsoft Excel. Vi testet flere ulike løsninger, for å sjekke om programmeringen var riktig utført satte vi på et voltmeter på utgående kanaler.

Bildene viser hvordan loggfilen ser ut før og etter redigering. Bildet til venstre er før redigering, her vi blant annet dato, klokkeslett og kanaler. Spenningsverdiene ligger i kolonne B og C. Til høyre har vi fjernet alt som k an gi feil under avspilling.

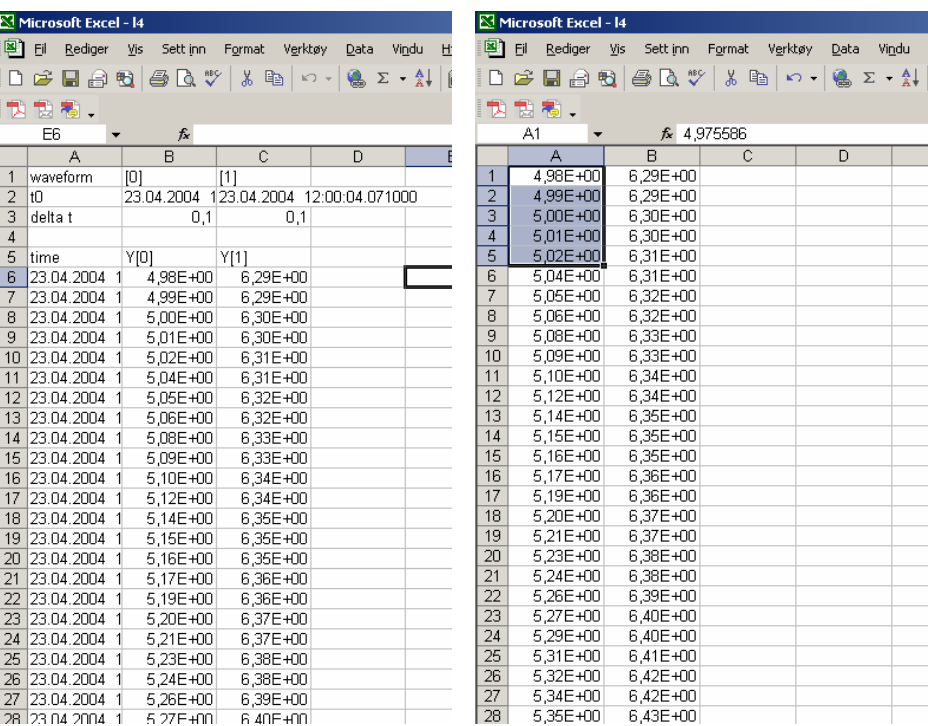

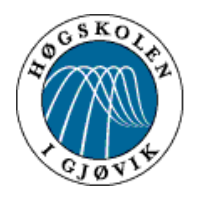

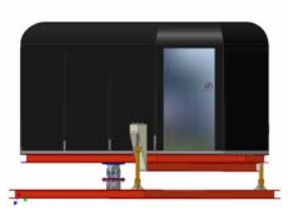

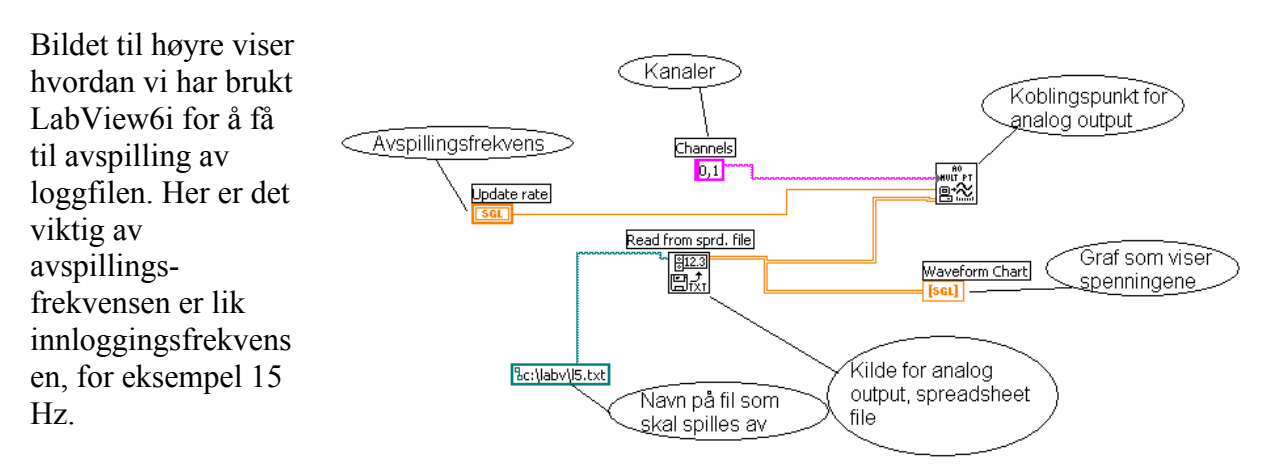

Etter at vi hadde fått

til innlogging og avspilling testet vi det hele på simulatoren. For å være på den sikre siden gjorde vi dette før huset ble montert på rammene.

Huset ble montert på rammen og vi satte inn projektor når rallyfilmen kom. Dette var første gang vi fikk testet hvordan hele systemet fungerte. Vi startet innlogging og kjørte inn bevegelsene med joysticken. Ved første forsøk viste det seg at innloggingsfrekvensen vi hadde valgt var for liten, bevegelsene under avspillingen ble hakkete, vi gikk derfor opp fra 10 til 15 logginger per sekund, noe som gav et bra resultat.

En utfordring vi visste ville komme var å få synkronisert rallyfilmen og innlogging/avspilling. Ved å først starte innlogging/avspilling for så å starte rallyfilmen og så redigere forsinkelsen i Excel fikk, kom vi oss innenfor ±0,25 sekund. Denne "feilen" var såpass liten at vi ikke merket det, men vi ville forenkle dette med tanke på senere brukere. En ide mulighet var å bruke to PC'er og lage en mekanisk innretning som gjennom et trykk starter innlogging/avspilling samtidig som rallyfilmen. Etter en del prøving og feiling med bruk av lærere ved HIG, kontaktet vi Jon Langseth som er student på datalinja ved HIG. Han programmerte et skript (han brukte 5 minutter) som kunne starte to funksjoner samtidig. Dette viste seg å være den løsningen på problemet som faktisk fungerte i praksis.

#### *Kjøring av flysimulator med bevegelse*

Etter at logging og avspilling viste seg å være vellykket, fant vi ut at vi ville ha noe ekstra i denne simulatoren. Vi gikk da til innkjøp av et flysimulator spill for PC (Flightsim 2004) samt en flyspak for spillet. Vi koblet denne flyspaken mekanisk til joysticken og fikk da bevegelsene til spillet fysisk i simulatoren.

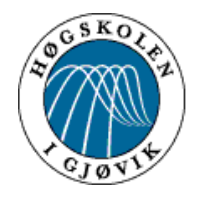

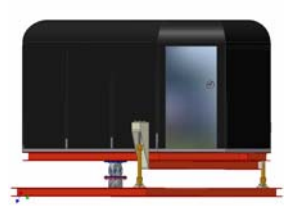

### *Redigering av film*

Filmen vi bruker har vi fått av TV Media etter et møte med disse. Vi følte at denne filmen var noe kjedelig og bestemte oss for å legge til noen effekter. Vi satte oss inn i programmet Windows Movie Maker. Ved filmens start redigerte vi inn litt reklame for HIG samt navnet på filmen. Vi la i tillegg inn en filmsnutt som en ekstra avslutning på turen. Helt til slutt har vi satt inn tekst som nevner de involverte og en takk til ekstern ekspertise som vi har brukt.

#### *Stabilisatorkonstruksjon*

Stabilisatorkonstruksjonen kom som et tillegg til det vi oppga i oppgaveformuleringen. Etter litt diskusjon innad i gruppa fant vi det best å montere støttestag i bakkant av simulatoren for å motvirke at den knekker over ved fullt utslag på vinkelen. I tillegg til selve støttestagene måtte vi også bygge en kompensasjonsarm for å unngå brytninger ved heving og senking av simulatoren. Kompensasjonsarmen og dens tilhørende deler har vi selv tilvirket, mens selve støttestagene består av toppstag til jordbruksmaskiner forlenget med stålrør.

### **Kompensasjonsarm**

For å kompensere for lengdeøkning og lengderedusering av stagene over anordningens senter ved forskjellige vinkler, konstruerte vi anordningen slik at stagene festes i en kompensasjonsarm med hver sin låsebolt. Skissen under viser kompensasjonsarmen og dens tilhørende deler.

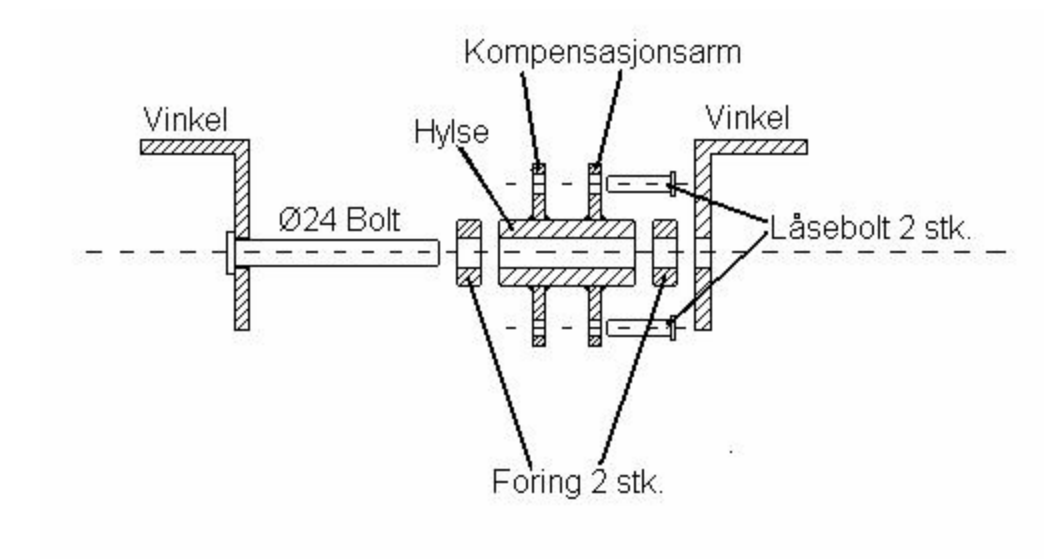

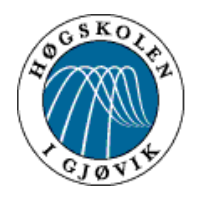

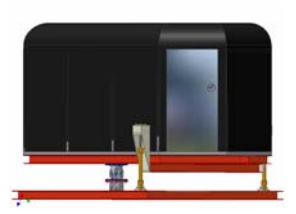

Kompensasjonsarmen er sveist på en dreid hylse med Ø25 hull og Ø44 utvendig diameter. Hylsen roterer på en dreid Ø24 bolt som ligger opplagret i de to vinklene vist på skissen over. Hver av de to vinklene er montert til den øvre rammen ved hjelp av fire stk M12 bolter. En Ø44 foring med Ø25 hull er montert på hver side av hylsen. Foringene er dreid av en mykere ståltype. Dette forhindrer slitasje på vinkler og hylse ved rotasjon over lang tid. Foringene må da sjekkes og byttes ut regelmessig (se vedlikeholdsskjema). Det er montert smørenippel på hylsen (kommer ikke frem på skissen). Hylse/Ø24 bolt skal smøres med fett i henhold til vedlikeholdsskjema. Bolten blir hindret fra i å skli ut med m10 bolt og skive i enden Støttestagene er festet til kompensasjonarmen ved hjelp av de to låseboltene. Festehullene til låseboltene er boret til Ø26.

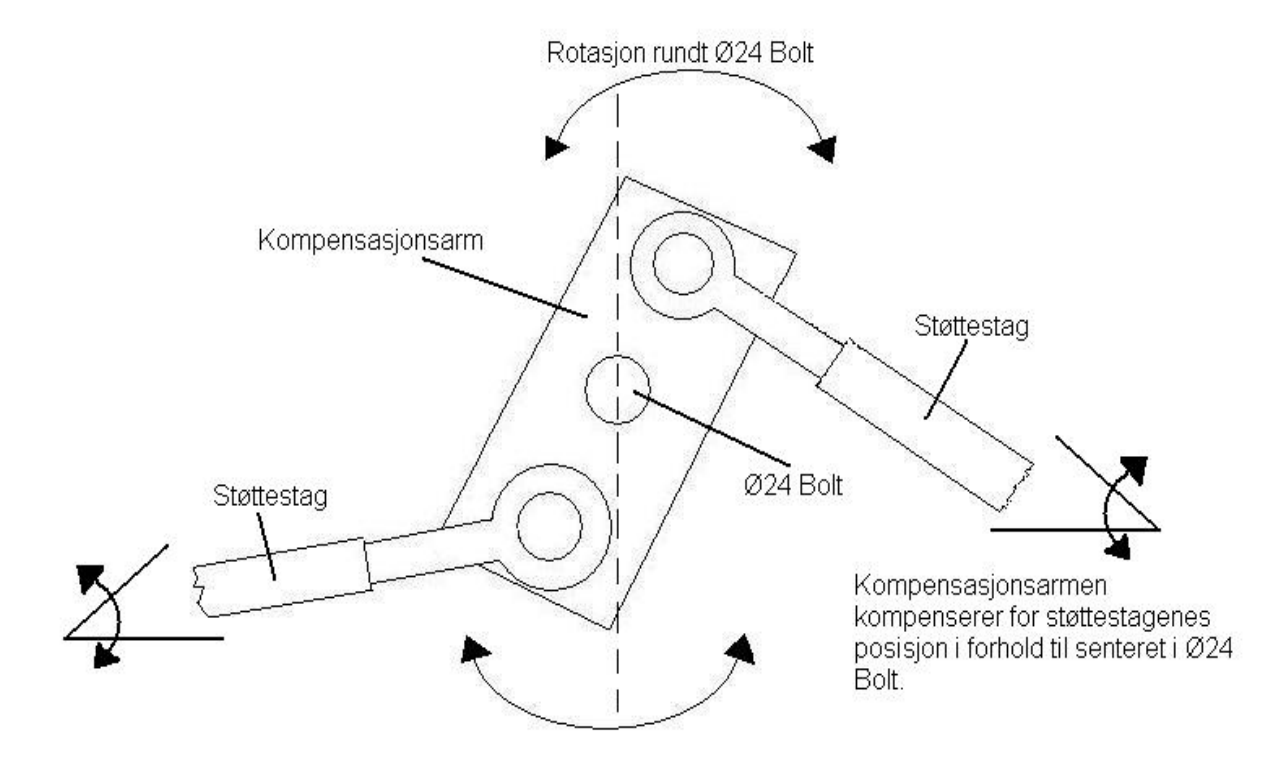

Støttestagene økes og reduseres i lengde over sentret på Ø24 bolten på den måten at hylse med kompensasjonsarm hele tiden roterer i forhold til simulatorens bevegelser, og dermed gir stagene mulighet til å gå forbi eller gå fra senteret i anordningen.

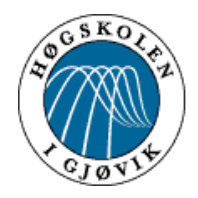

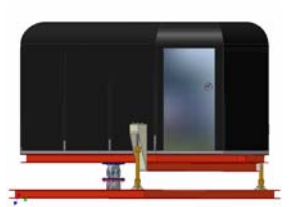

### **Støttestag**

De to støttestagene består av toppstag som er delt og skjøtet ved hjelp av Ø40 rør. Røret og de delte toppstagene er skjøtet på den måten at en Ø34 bolt er tredd inn i delene som skal skjøtes. Deretter er delene sveist sammen rundt bolten.

Toppstagene har gjengeparti i hver ende som gir mulighet til å justere riktig lengde slik at unødige brytninger oppstår. Toppstagene har ca. 600mm avstand mellom sentrene i øyeboltene når disse er maks innskrudd. Ø40- røret er 900mm. Dette gir hvert støttestag en total lengde på ca. 1500mm.

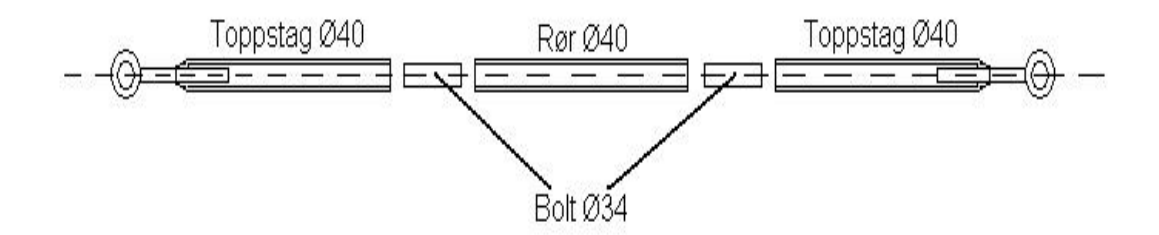

### **Innfesting av støttestag i nedre ramme**

Støttestagene er festet til den nedre rammen ved hjelp av vinkler og låsebolter. Vinklene er festet til den nedre rammen ved hjelp av Ø12 bolter. 2 stk. bolter i hver vinkel. Hullene i vinklene er boret til Ø26.

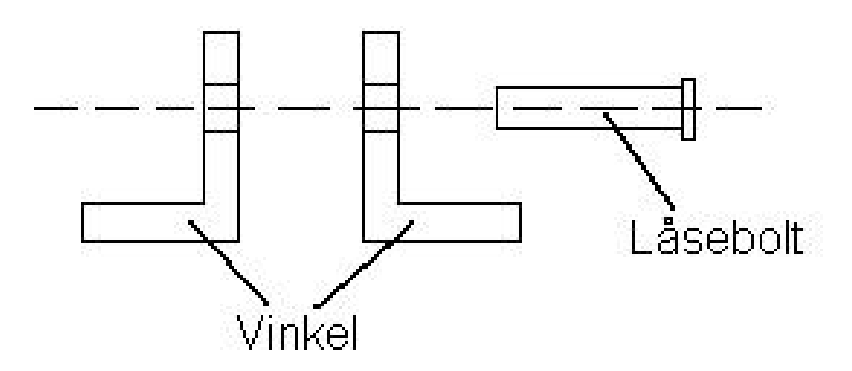

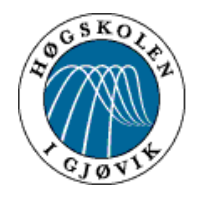

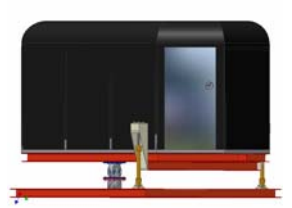

### **Låsebolter**

Låseboltene vi benytter er originale bolter tilhørende toppstagene. Disse er modifisert og tilpasset våre behov ved redusering av lengde, boring av smørehull og montering av smørenippel. Dette for å gi mulighet til effektiv smøring der staget roterer på boltene, slik at slitasjen blir minimert samtidig som det fjerner eventuelle "ulyder" ved rotasion

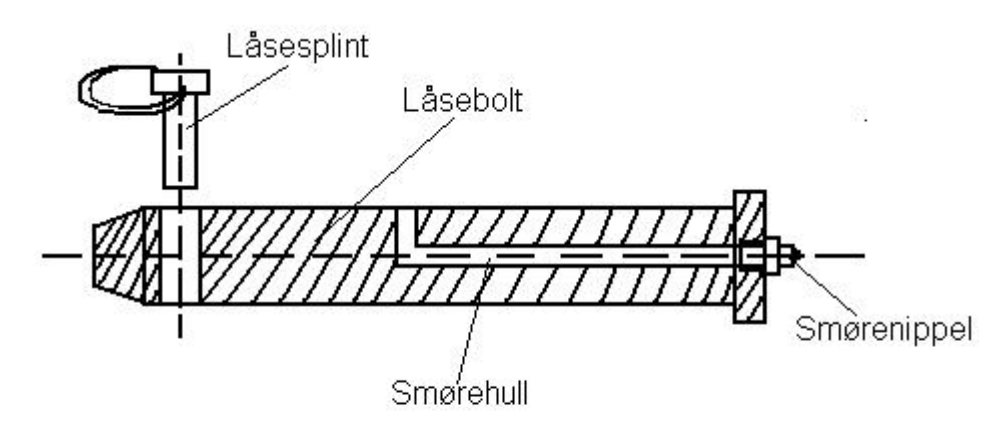

Låsesplinten tres gjennom hullet i låsebolten etter at bolten er montert. Ringen på splinten klemmes deretter ned rundt selve låsebolten. Dermed låser splinten slik at bolten ikke har mulighet for å gli.

#### *Dimensjonering av støttestag*

#### **Generelt:**

Vi fant ut at den billigste og enkleste måten å lage støttekonstruksjonen var ved å kjøpe toppstag for traktorer for så å modifisere disse. Før innkjøp beregnet vi hvor mye stagene tåler i trykk/strekk og kontrollerte dette opp mot påkjenningene de ble utsatt for. Rørene i disse stagene hadde en dimensjon på 40mm utvendig 34mm innvendig.

#### **Betingelser:**

Støttestagene er leddet i begge ender og vi forutsetter at stagene vil oppføre seg som en stang der treghetsmomentet i røret er dimensjonerende. Vi forutsetter her også at leddet ikke vil kunne ta opp noe av rotasjonen, og vi har fullt utslag, altså "worst case sceniaro" hvor vinkelen er 9°. Som det går fram på bildet under er konstruksjonen designet slik at kraften fra huset og overrammen blir delt likt mellom de to stagene når man bikker overdelen.

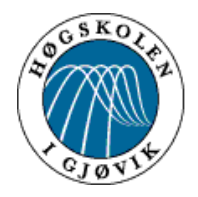

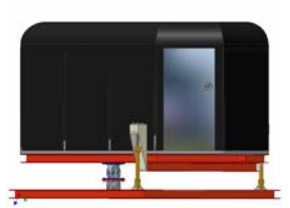

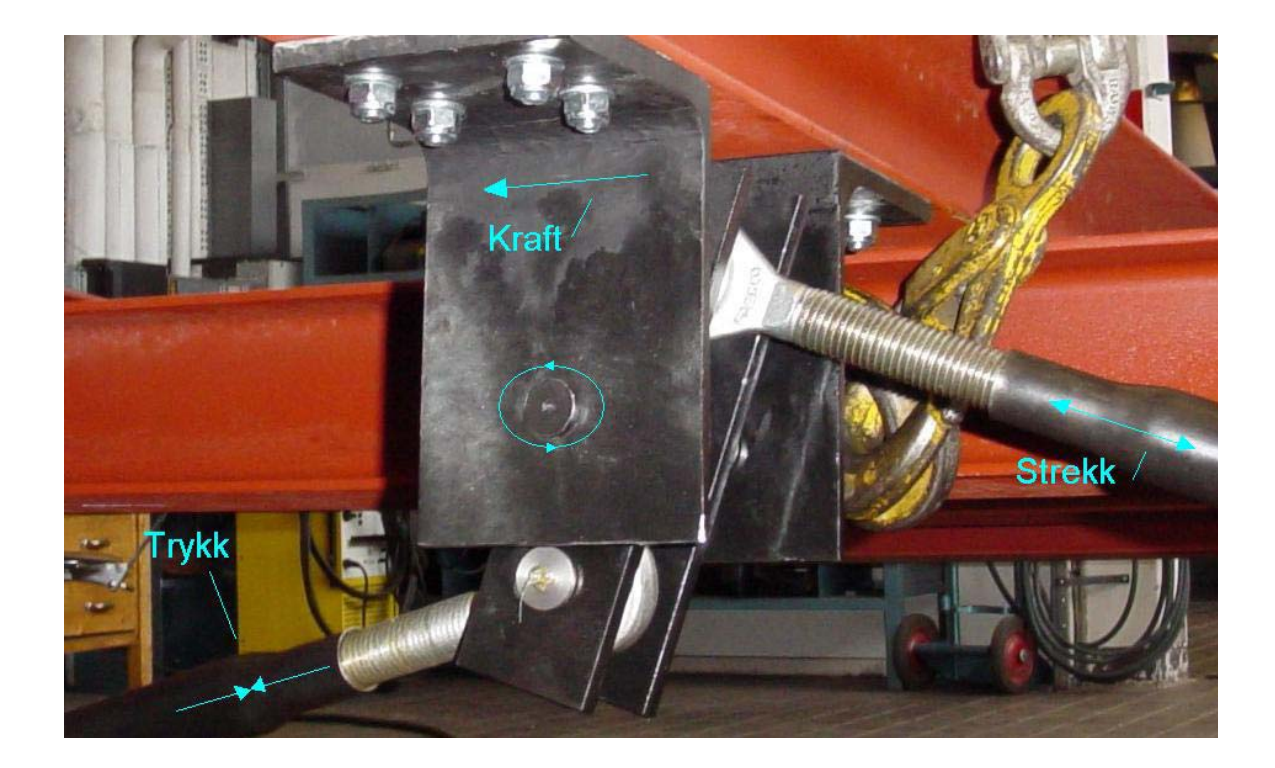

### **Beregning av støttestag**

### **Formel for beregning av støttestag mot knekking:**

$$
F = \frac{\pi^2}{n} \times \frac{E \times I_{\min}}{L^2}
$$

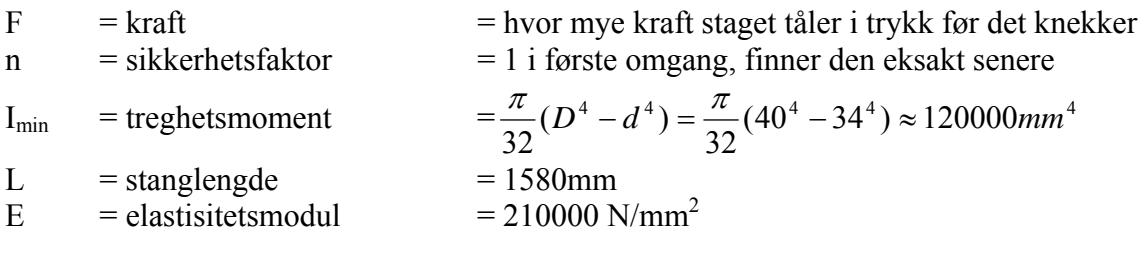

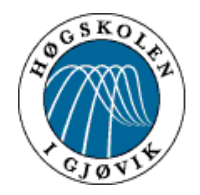

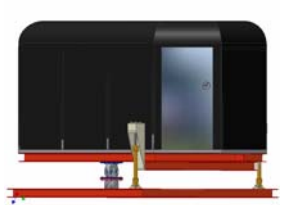

#### **Ett støttestag tåler i trykk mot knekking:**

$$
F = \frac{\pi^2}{1} \times \frac{210000 \times 120000}{1580^2} \approx 99kN
$$

Dette var i vår sammenheng er stort tall og vi var helt sikre på at det var nok. 99000N er nesten 5 tonn i trykk, og med tanke på at hele huset og overrammen til sammen ikke veier mer enn ca. 2 tonn og den relativt korte momentarmen var vi sikre på at sikkerhetsmarginen ville bli stor.

#### **Ett støttestag tåler i strekk:**

Her har vi brukt  $\sigma = 225 \text{ N/mm}^2$ , som er flytegrensen og gjelder for vanlig konstruksjonsstål.

$$
F = a \times \sigma = \frac{\pi \times (40^2 - 34^2)}{4} \times 225 = 78kN
$$

#### **Konklusjon:**

Vi ser av beregningene at stagene med  $L = 1580$ mm tåler mindre i strekk enn i trykk. Dermed blir 78kN dimensjonerende som vi kontrollerer kreftene fra hus + overramme opp mot.

### **Beregning av krefter fra overramme + hus**

#### **Betingelser:**

Vi beregner her ut fra maks utslag på sylindrene, altså 9°, og forutsetter at leddet ikke tar opp krefter i rotasjonsretning. Vi forutsetter at vekten av huset og rammen er jevnt fordelt.

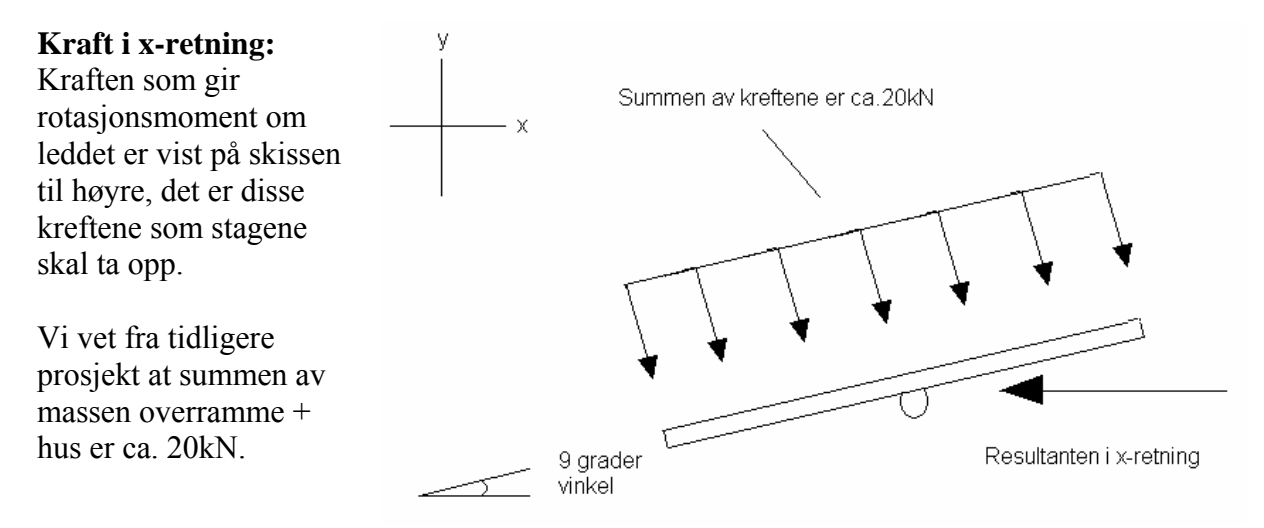

Kraften som går i x-retning er beregnet av:  $F = \sin(9^\circ) \times 20 \approx 3.1$ *kN* 

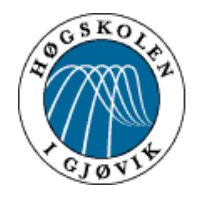

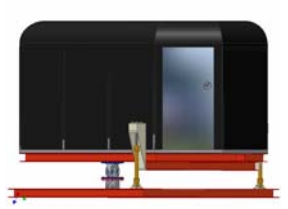

#### **Kraft på stagene:**

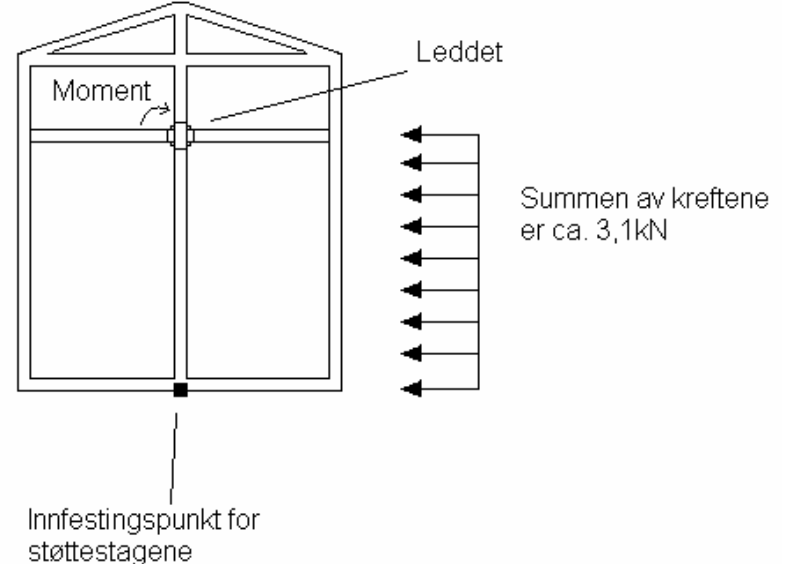

Det er den endelige kraften av momentet som følge av kraften i x-retning som blir den dimensjonerende med tanke på støttestagene.

Skissen til venstre viser prinsippet for hvordan denne fordeler seg. Vi har ikke takk hensyn til kraften på andre siden av momentpunktet, noe som i utgangspunktet har positiv effekt.

Kreftene fordeler seg over en lengde på 2,5 meter og siden summen av momentene blir null får vi:

$$
0 = (3, 1 \times \frac{L}{2}) - F \times L \rightarrow F = \frac{3, 1 \times 1, 25}{2, 5} = 1,55kN
$$

Altså blir den endelige kraften som overføres til stagene lik 1550N, og per stag blir dette da 775N.

### **Konklusjon:**

Stagene må tåle 775N i strekk/trykk ved maks utslag på vinkelen. Stagene tåler 78000N og 99000N ved henholdsvis strekk og trykk.

Dette gir oss sikkerhetsfaktorer på:

Strekk: 
$$
\frac{78000}{775}
$$
 som gir n = 100

\nTrykk:  $\frac{99000}{775}$  som gir n = 127

Dermed kunne vi uten å tvile bruke toppstagene i støttekonstruksjonene.

Det kan umiddelbart virke som om de er alt for overdimensjonert, men beregningene er gjort på grunnlag av statiske belastninger, og i simulatoren er det i dynamiske. Støttestagene er en svært vital del av hele konstruksjonen og derfor er det viktig med høye sikkerhetsfaktorer.

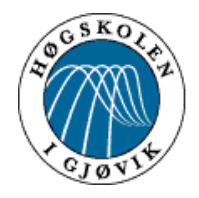

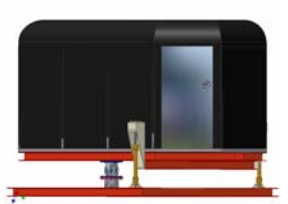

### **Resultater**

#### **Programmering innlogging/avspilling**

For å få til innlogging/avspilling av spenninger for hydraulikken har vi programmert i LabView6i. Det er et program for innlogging og ett program for avspilling. Programmeringen trenger ikke gjøres mer enn en gang, men ved innlogging må man velge samme frekvens som avspilling, 15 scans per sekund.

Selve innloggingen og avspillingen fungerer etter spesifikasjonene. Loggfilen må redigeres før avspilling fordi den inneholder ekstra informasjon som LabView6i tolker som spenninger. Eksempelvis dato og eksakt klokkeslett for hver enkelt logging.

#### **Programmering i PC for synkronisering**

Har benyttet NotePad for å lage script som starter avspilling av spenninger samtidig som filmen starter. For å starte dette er det et eget ikon på skjermen som heter "Rally".

Scriptet fungerer slik det er tenkt. Både LabView6i og Creative (avspillingsprogram for film) starter opp samtidig. Det er derimot for dårlig kapasitet på PC'ens harddisk, slik at det oppstår en forsinkelse i oppstarten av loggfilens avspilling. Dette fører til dårlig synkronisering mellom film og bevegelser, men kan enkelt justeres inn ved å fjerne blokker i loggfilen.

#### **Hydraulikkanlegg**

Sylindrene er dimensjonert til å tåle 2 tonn hver. Vi har festet sylindere og ventiler direkte i H- bjelkene i underramma og i festeanordningen i overramma ved bruk av tilhørende festebraketter med 14mm bolt, skive og låsemutter. Industribehov Gjøvik AS kappet slanger og presset på koblinger. Vi designet en liten modifisering av bunnrammen slik at det gikk å feste ventilene med sine braketter og 5mm bolt, skive og låsemutter. Sylindrene er montert slik at de står i vater når de står i bunnstilling.

Hydraulikkanlegget fungerer etter spesifikasjonene. Ventilene har en meget eksakt og rask respons på signalene fra joysticken, slik at vi kan oppnå nøyaktig gjengivelse av filmens bevegelser. Det er heller ingen forsinkelse på sylindrenes bevegelser selv om oljeslangene har forskjellig lengde.

Eksisterende aggregat gir mer enn nok trykk, og leverer stor nok mengde olje. Aggregatet avgir for mye varme. Dette problemet reduserte vi noe med å senke trykket på systemet. En utvei er å bygge om aggregatet til et LS styrt system som vil avgi mindre varme, og eventuelt senere montere inn en oljekjøler hvis systemet fortsatt skulle være for varmt.

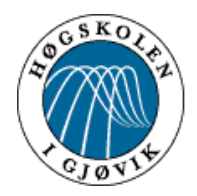

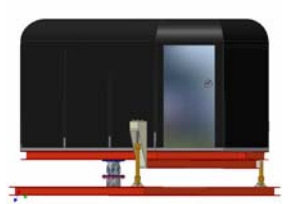

#### **Kobling elektronikk**

For å få hydraulikken til å bevege seg etter et spesielt mønster måtte vi koble en del elektronikk. Vi måtte inn med to posisjonskontrollere samt noen potensiometre på sylindrene og en joystick for kjøring av bevegelser.

Etter at vi hadde koblet disse ferdig og startet opp aggregatet fikk vi en bølgebevegelse som gjentok seg selv. Etter noe feilsøking fant vi ut at ventilene hadde blitt koblet til feil sylinder. Etter at disse kontaktene ble byttet om fungerte simulatorens bevegelser etter joysticken bevegelser på en meget tilfredsstillende måte.

#### **Montering av hus**

Huset er montert på en slik måte av det skal være enkelt å demontere fra den øvre rammen. Dette med tanke på flytting av simulatoren. Huset er montert både ved bolter gjennom påsveiste vinkelstål, og bolter gjennom gulv og H- bjelkene i den øvre rammen.

Resultatet av monteringen var tilfredsstillende. Huset passet bra i forhold til det påsveiste vinkelstålet, og det ble liggende riktig i forhold til den øvre rammen.

#### **Stabilisatorkonstruksjon**

Stabilisatorkonstruksjonen gir huset ekstra støtte sideveien ved maks utslag på vinkelen. Den er tredelt med to støttestag, og en kompensasjonsarm i senter av konstruksjonen. Kompensasjonsarmen kompenserer for lengdeøkning og lengdereduksjon av støttestagene over konstruksjonenes senter.

Stabilisatorkonstruksjonen fungerer slik det er tenkt. Den gjør hele konstruksjonen (rammer og hus) helt stiv sideveien. Kompensasjonsarmen gjør at vi unngår all form for brytning på støttestagene.

#### **Økonomi**

I forprosjektrapporten hadde vi budsjettert med utgifter på 89836 kroner, regnskapet viser utgifter på totalt 87160 kroner.

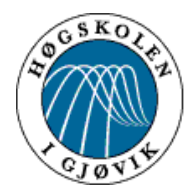

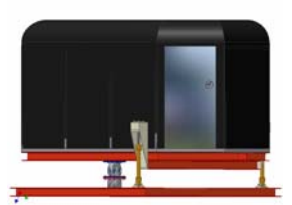

### *Kortfattig oversikt over problemer og løsning av disse*

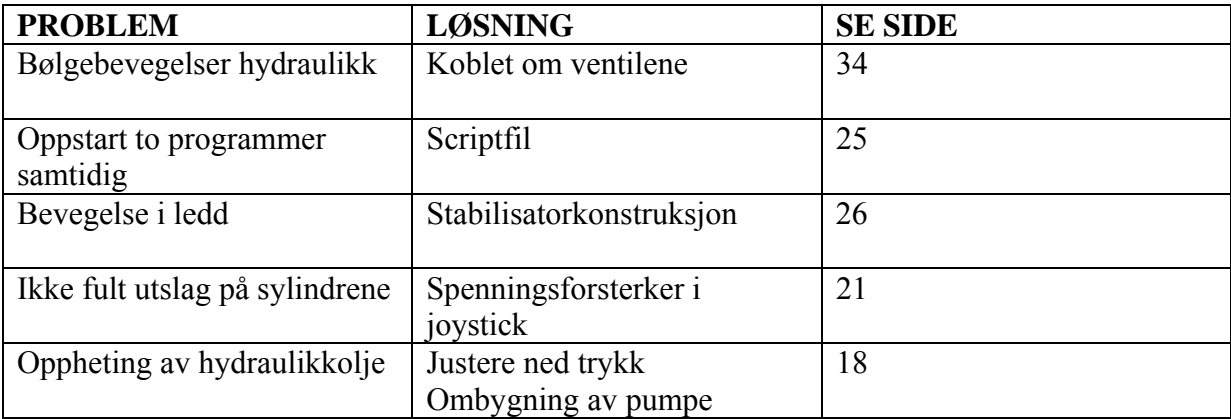

### **Diskusjon av resultater**

#### **Hydraulikksystem inkl. elektronikk**

Hydraulikken er dimensjonert for å tåle større belastninger enn den blir utsatt for, men dette er gjort for å forbedre anvendeligheten senere. Hele systemet er testet på simulatorer i Nederland og egner seg til vår bruk. I rapporten medfølger komplett koblingsskjema for elektronikken. Den er lagt opp med tanke på at det skal være enkelt å komme til.

En fordel med å bruke hydraulikk på simulatoren er relativt små behov for reparasjoner/vedlikehold.

Måten rammene og hydraulikken er satt sammen gir bevegelser i alle retninger bortsett fra rotasjon.

Vi har lagt opp og koblet til nødstoppbrytere ved sitteplassene og i nød-/hovedutgang, noe som kreves av lovgivningen. Når en av disse utløses stopper simulatoren umiddelbart. Hastighet og akselerasjon på sylindrene kan justeres etter behov.

#### **Programmering i LabView6i**

Vi har valgt å bruke dette programmet fordi vi fikk høre at det var svært egnelig. Det finnes sikkert enklere og bedre metoder for å logge/spille av spenninger(vi bruker minimalt av kapasiteten som ligger i LabView6i), men siden programvaren og kompetanse var tilgjengelig på skolen valgte vi denne løsningen. Selve programmeringen krever en del kunnskap om programvaren.

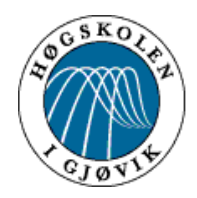

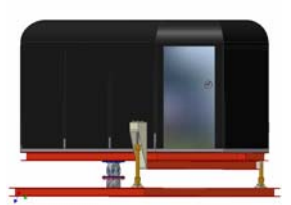

#### **Synkronisering film/logg**

Dette var et stort usikkerhetsmoment før prosjektet startet. Nå har vi et script som starter avspillingsfilen samtidig som filmen, men det er en viss forskyvning grunnet kapasiteten i PC. Denne forskyvningen er konstant og vi kan legge inn denne i loggfilen slik at den forsvinner.

Generelt er det en usikkerhet med driftssikkerheten når man bruker PC grunnet virus og andre feilkilder. Siden PC'en i simulatoren ikke er koblet opp mot noe nett(Internet, intranett) reduseres risikoen for virus.

#### **Film**

Vi har til dette hovedprosjektet fått tak i en inboard-film fra en rallyetappe. Men det er bare fantasien som setter begrensninger på hvilke filmer man ønsker å simulere, alt fra ubåtfilm til fly, bil, båt og ski er muligheter. En ny film må være i et format som kan spilles i enten WindowsMediaPlayer eller Creative.

#### **Montering av hus**

Dette var en jobb som satte krav til både HMS og utførelse. I tillegg måtte vi ta hensyn til at det skal kunne demonteres ved en senere anledning. Dette har vi gjort, men demontering bør utføres i samråd med gruppemedlemmene.

### **Fremdrift**

Ved oppstart av det praktiske arbeidet så vi for oss en del utfordringer som kunne vise seg å bli mer tidkrevende enn avsatt tid i fremdriftsplanen. Ikke fordi fremdriften var dårlig planlagt, men fordi bygging av prototyper med riktig funksjonalitet er meget uforutsigbart. Løsningen ble derfor å jobbe mye de første ukene, slik at eventuelle uforutsette hindringer kunne avdekkes på et tidlig tidspunkt.

Når det jobbes 12- 15 timers dager over flere uker er sannsynligheten stor for at man på et tidspunkt kommer til å slite med motivasjonen. Dette inntreffer gjerne hvis det oppstår problemer det jobbes med over lang tid, uten å finne en riktig løsning.

Dette skjedde for vår del etter ca. fire ukers hard jobbing, da programmeringsdelen viste seg å være meget problematisk. Inntil dette inntraff, hadde alt gått smertefritt og vi lå godt foran fremdriftsplanen. Siden alt hadde gått slik vi planla, var det på dette tidspunktet en reell tro på at vi skulle greie oss gjennom uten nevneverdige problemer. Det var derfor ekstra demotiverende å oppleve disse problemene.

Takket være hard jobbing fra begynnelsen av løste problemet med dårlig motivasjon seg likevel på en grei måte. Det fantes tid til å roe helt ned og legge fra seg arbeidet noen dager. Vi var på ingen måte uvirksomme denne perioden, men det ble lagt mer vekt på det sosiale (lange kaffepauser og mye utenomprat). Dette var med på å gjenoppbygge arbeidsmoralen og motivasjonen i gruppen, og vi kunne på nytt ta fatt på arbeidsoppgavene med samme iver som før. Dette var selvfølgelig ikke eneste gangen det oppsto problemer, men det var det eneste problemet av typen som før en kort periode bremset den totale fremdriften av prosjektet. Gruppen føler likevel det var riktig måte å takle hendelsen på, selv opp avtalen innad i gruppen var å lete etter alternative løsninger på vanskelige problemstillinger, nettopp for å holde fremdriften oppe.

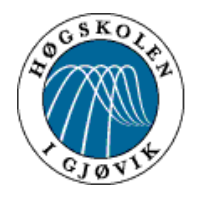

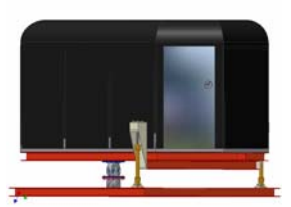

#### **Samarbeid**

Løsningen med å dele ansvarsområder ut på gruppemedlemmene viste seg å fungere slik det var tenkt. Når hver enkelt har sin ting å jobbe med luker det vekk en god del unødige diskusjoner som vil oppstå når samtlige skal ha noe å si om alt. Selvfølgelig har det vært rom for å diskutere løsninger, men siden personen med ansvaret også sitter på mest kunnskap tar han den endelige avgjørelsen. Dette har tvunget hver enkelt til å skaffe seg den kunnskapen som trengs for å gjennomføre jobben, samt at det hindret at noen bare hang med på "lasset". Sistnevnte så vi aldri på som noe problem, men klare grenser gjorde at hver enkelt var sine spesifikke oppgaver mer bevisst. Noe vi har stor tro på når det gjelder økt motivasjon. Når alle jobber med sin spesifikke ting øker også effektivitet og fremdrift.

Arbeid på tvers av ansvarsområdene fungerte også som forventet. Visse deler av prosjektets praktiske gjennomføring krevde en god del samarbeid både med tanke på fysisk å hjelpe hverandre og tilrettelegging av løsninger som flyter over i hverandre.

#### **Økonomi**

Vi har ikke overskredet budsjettet. Hovedvekten av komponentene var allerede bestilt når forprosjektrapporten ble utarbeidet. Grunnet god økonomistyring tok vi i samråd med oppdragsgiver oss råd til å kjøpe spill og styrekonsoll for videre arbeid.

### **Tekniske forbedringer**

Som nevnt i forrige prosjektrapport er det rom for tekniske forbedringer. Noen av disse står fortsatt igjen for å optimalisere simulatoren.

Det er svært dårlig ventilasjon inne i huset, og dette bør utbedres. Per i dag finnes det en vifte, som blåser inn luft og to ventiler i huset. For å få bedre luftsirkulasjon, bør det monteres en vifte som suger ut luft, og evt. en større vifte for innblåsing.

Varmeutviklingen er ganske høy ved bruk av en projektor. Derfor bør det anskaffes projektorer som avgir minimal varme. Et annet hjelpende tiltak kan være å sette inn en ventil i taket, rett over projektorene evt. en luftekanal, slik at mesteparten av varmen blir ført rett ut. Simulatoren faller inn under tivoliloven, og sikkerhetsseler kreves derfor på alle sitteplasser. Magebelte er tilstrekkelig for å tilfredsstille loven.

Aggregatet hadde en tendens til å gå varm. Det er derfor å anbefale å bygge dette om til et LS styrt system som avgir mindre varme enn det nåværende systemet.

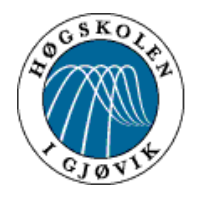

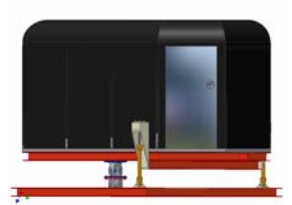

### **Konklusjon**

I dette hovedprosjektet har vi oppfylt de kravene som er satt opp i målsettingen, i tillegg har vi tilrettelagt for bruk av PC-spill i simulatoren. Dette medfører at vi får bevegelsene til spillet fysisk i simulatoren. Resultatet blir en simulator med et bredere brukergrensesnitt.

Som et sikkerhetsmessig tiltak så vi nødvendigheten med en stabilisatorkonstruksjon for å avlaste leddet. Dette medførte en del ekstra arbeid av hensyn til tilvirkning, beregning og montering. Prosjektgruppen løste dette ved å dele opp ansvaret slik at det ble lettere å ivareta fremdriften for hele prosjektet sett under ett.

#### **Faglige resultater og egenevaluering**

Den faglige kompetansen vi har tilegnet oss gjennom denne prosjektperioden kan komme til nytte ved etablering av egen bedrift etter endt utdanning. Vi har vært innom ulike fagfelt, som dataprogrammering, elektroniske styringssystemer, hydraulikk, mekanisk konstruksjon og tilvirkning av ulike komponenter. Erfaringene er derfor mange, og vi sitter igjen med spisskompetanse innenfor styringsteknikk og hydraulikk.

Siden prosjektet totalt har gått over 1,5 år har vi opparbeidet oss et bredt spekter av nyttige kontakter. Gjennom denne perioden har vi også lært oss hvor viktig riktig bruk av ekstern ekspertise er. Vi fikk flere ganger uforutsette problemer med dette. Det viste seg i noen tilfeller at fordelene ved bruken av ekstern kompetanse faktisk ble en ulempe. Dette grunnet feil og sene leveringer samt lite oppdatert fagpersonell. Dette er noe vi eventuelt ville forandret på ved gjentakelse av utviklingsarbeidet. En annen problemstilling vi kunne forandret på var grundigere foranalyse og evaluering av mulig aktuelle problemstillinger tidligere i utviklingsfasen. Dette ville føre til at problemene ble avdekket på et tidligere tidspunkt slik at tidsbruken kunne justeres til de mest problematiske områdene.

Vi fikk tidlig erfare at god kommunikasjon både internt og eksternt er avgjørende for et raskt og godt resultat. Vi la derfor vekt på tydelige og klare beskjeder som gir lite rom for tolkning. Dette var et grep vi tok i en tidlig fase i prosessen noe som vi mener har effektivisert fremdriften og bedret kvaliteten på sluttproduktet.

Etter endt prosjekt er gruppen meget godt fornøyd med resultatet siden det teoretiske også fungerte i praksis.

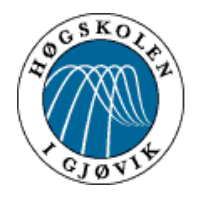

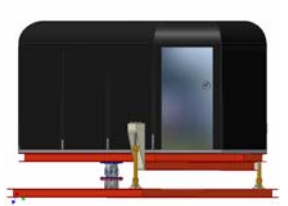

# **Litteraturliste**

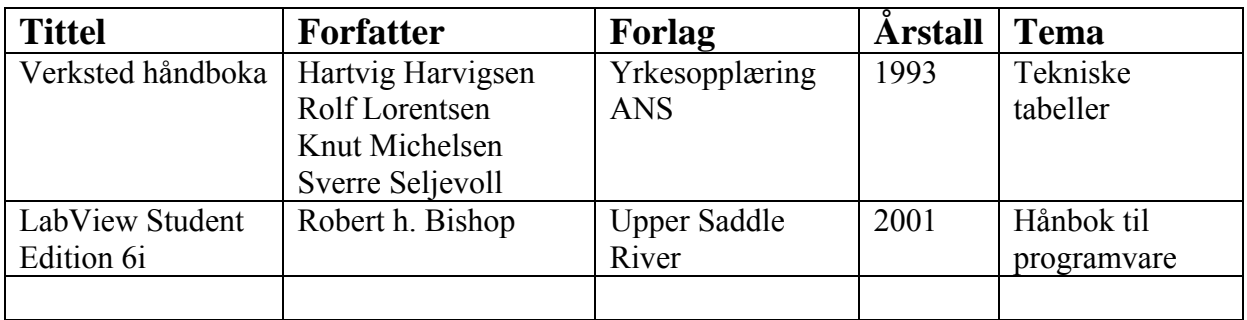